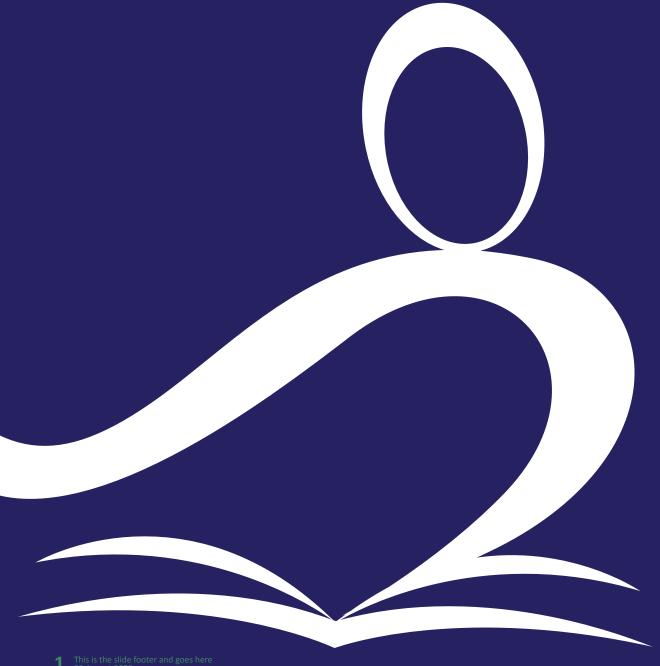

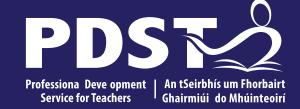

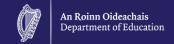

# **LCA Subject Development Day 2022**

LCA Ag. Hort.

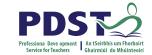

| Session 1 | Welcome and Introductions Learning outcomes An Overview of the LCA Programme and assessment |  |  |  |  |
|-----------|---------------------------------------------------------------------------------------------|--|--|--|--|
|           | Tea/Coffee Break                                                                            |  |  |  |  |
| Session 2 | Subject specific content Activity and discussion                                            |  |  |  |  |
|           | Lunch                                                                                       |  |  |  |  |
| Session 3 | Subject area: Practical strategies for teaching, learning and assessment Evaluations        |  |  |  |  |

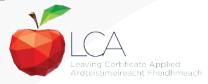

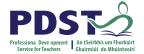

#### By the end of this seminar participants will have:

Become familiar with the curriculum and assessment procedures in Leaving Certificate Applied.

Explored the approaches to teaching, learning and assessment in LCA.

Become familiar with your subject specific module descriptor.

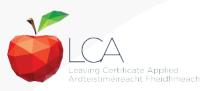

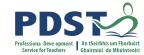

#### **PDST - Introduction**

#### What we are

**Teachers & School Leaders** 

**Teacher Educators** 

**Facilitators/Enablers** 

**Purveyors of Lifelong Learning** 

#### What we are not

**Evaluators** 

**Policy Makers** 

**Curriculum Developers** 

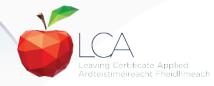

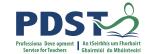

## 

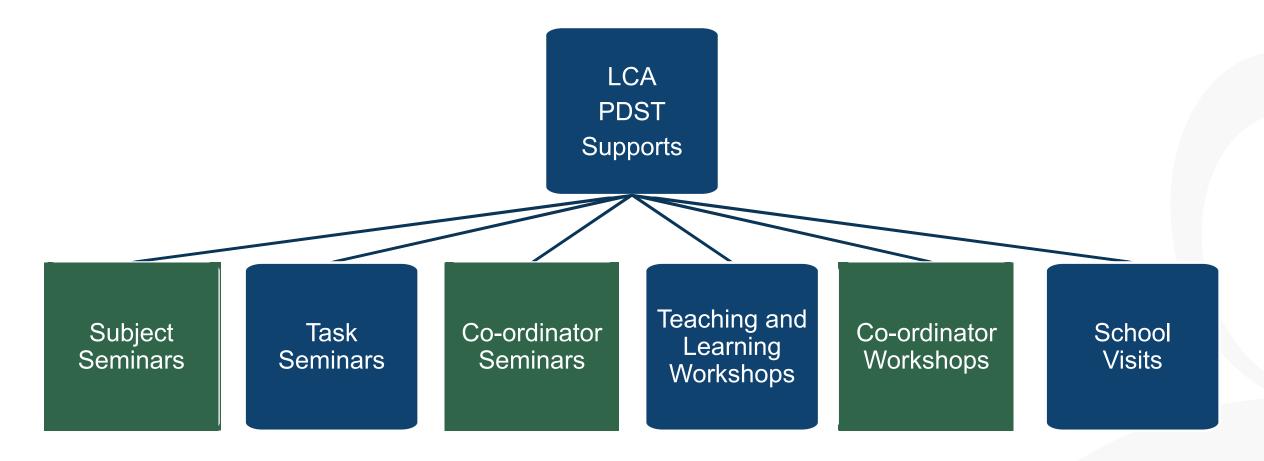

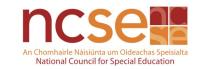

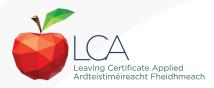

# What do you hope to get from today's seminar?

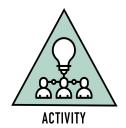

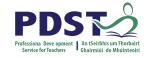

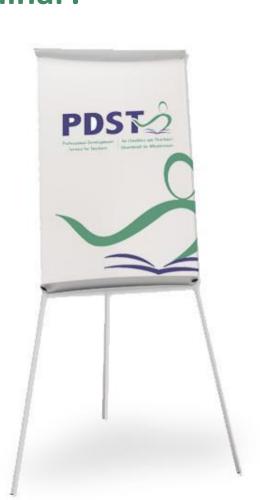

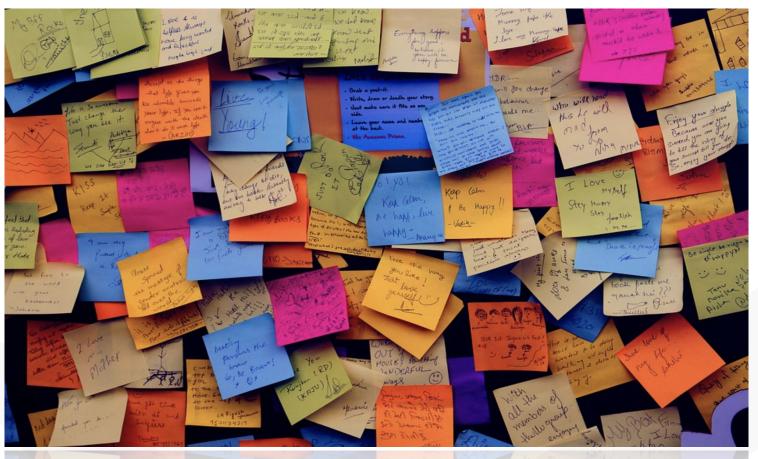

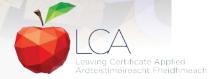

#### **LCA Curriculum framework**

#### **LCA Curriculum Framework & Credits Allocation**

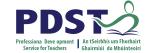

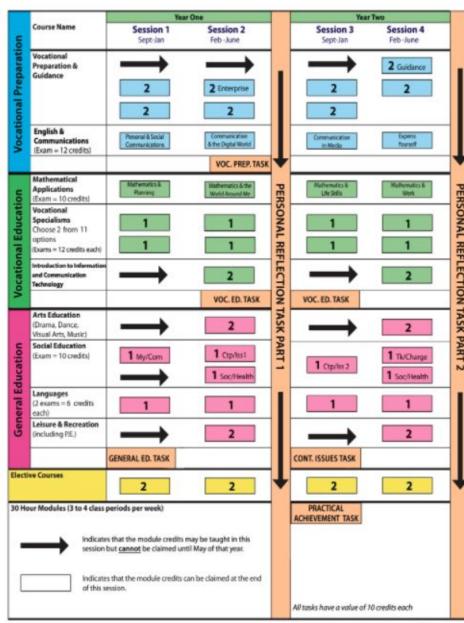

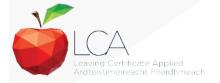

Revised 01/22

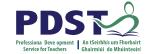

#### **LCA Curriculum Framework**

| Vocational Preparation | <ul> <li>Vocational Preparation &amp; Guidance</li> <li>English &amp; Communications</li> </ul>                                                                                                    |
|------------------------|----------------------------------------------------------------------------------------------------|
| Vocational Education   | <ul> <li>Mathematical Applications</li> <li>Vocational Specialisms* (Choose 2 from 11 options)</li> <li>Introduction to Information Communication Technology</li> </ul>                                                         |
| General<br>Education   | <ul> <li>Arts Education (Dance, Drama, Music, Visual Arts)</li> <li>Social Education</li> <li>Languages (Gaeilge and French/Italian/German/Spanish)</li> <li>Leisure &amp; Recreation (including Physical Education)</li> </ul> |
| Elective courses       | •Religious Education (for example) •Science (for example)                                                                                                    |

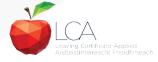

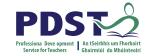

#### **LCA Programme Structure**

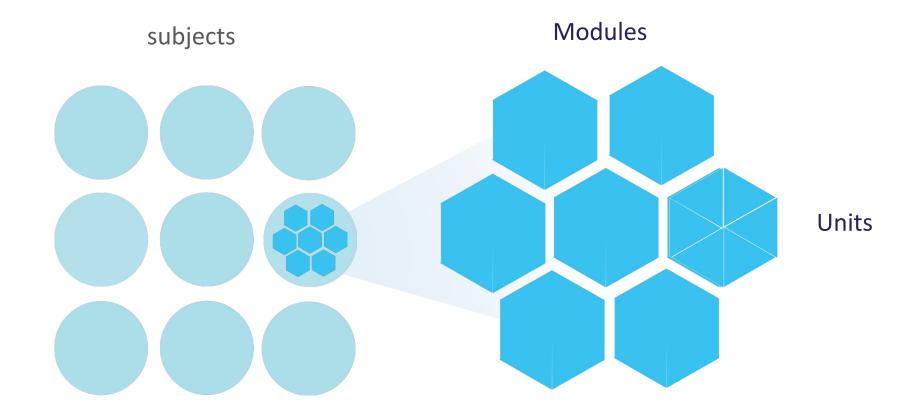

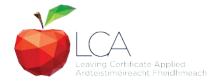

#### **LCA Curriculum Framework**

Please fill in:

Two specialisms

Your **own subject** (if different)

Any **elective** 

#### **LCA Curriculum Framework & Credits Allocation**

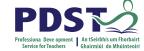

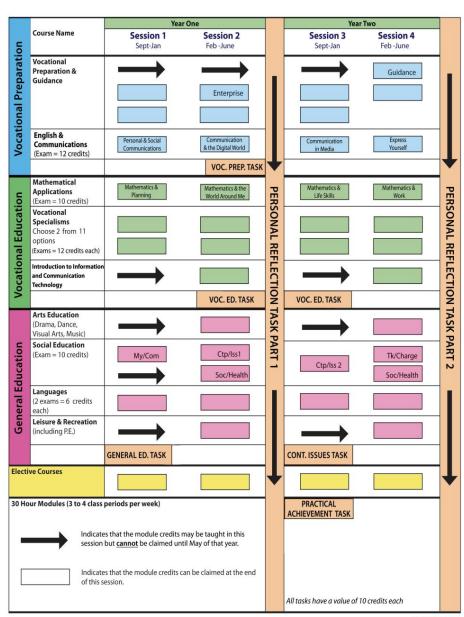

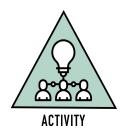

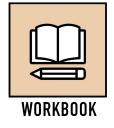

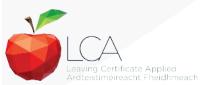

Revised 01/22

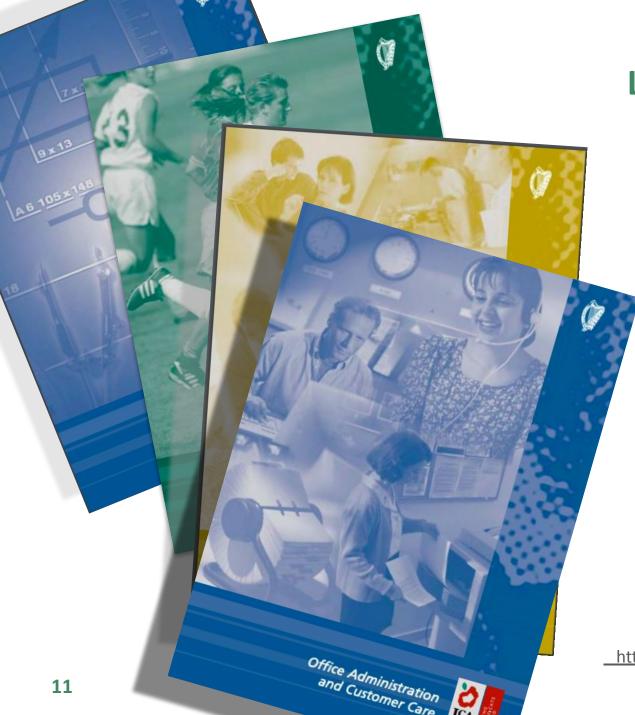

#### **Layout of Module Descriptors**

Transdisciplinary Links

Rationale

Number and sequence of modules

**Description of Modules** 

**General Recommendations** 

Modules

**Purpose** 

**Prerequisites** 

Aims

Units

**Learning Outcomes** 

**Teacher Guidelines** 

**Key Assignments** 

https://www.curriculumonline.ie/Senior-cycle/LCA/

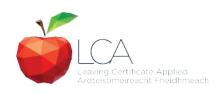

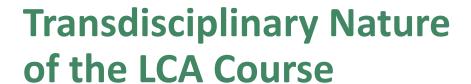

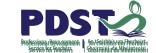

**Visual Arts** 

Module 1: Individuality & Identity

Religion

Module 1: Looking in

English & Communications

Communications and the working world

Unit 2:

Oral communication and listening skills

Gaeilge

Module 1: An Ghaeilge thart timpeall orainn

Sign Language Module 1:

Module 1: Making Contact MFL

Module 1: Social Relationships

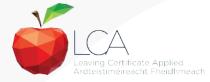

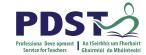

### **LCA Certification**

#### Awarded at three levels

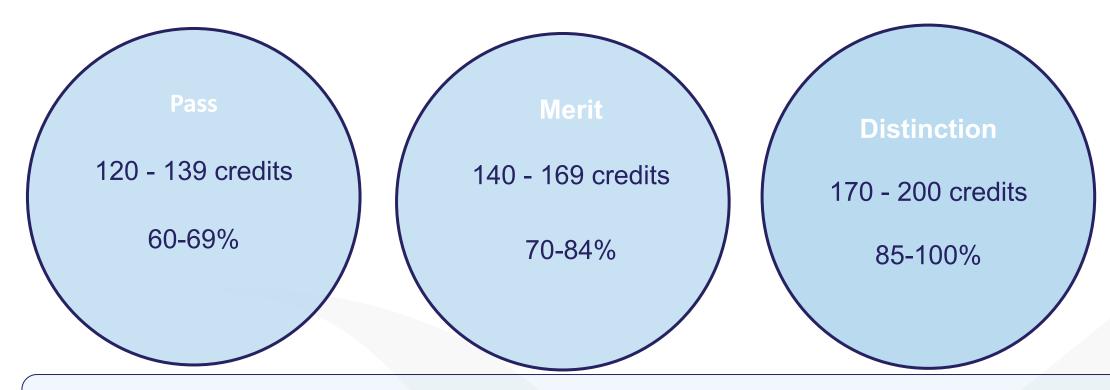

Students who acquire less than 120 credits or who leave the programme early will receive a 'Record of Experience'

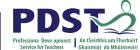

|                                                              |                                                                 | LC         | A Modes o                           | f Assess            | ment                      |                |      |
|--------------------------------------------------------------|-----------------------------------------------------------------|------------|-------------------------------------|---------------------|---------------------------|----------------|------|
| Satisfactory completion of modules + 90% attendance          |                                                                 |            |                                     |                     |                           |                | 31%  |
| •Evidence of completion of key assignments for each module   |                                                                 |            |                                     |                     |                           |                |      |
| •One credit per course module in which there is a final exam |                                                                 |            |                                     |                     |                           |                |      |
| •Two credits per                                             | r course                                                        | module     | in which there                      | e is NO final       | exam                      |                |      |
| 7 Student tasks @ 10 credits each                            |                                                                 |            |                                     |                     |                           |                | 35%  |
| Vocational Preparation Vocation                              |                                                                 |            | al Education (x2)                   | ducation            | credits                   |                |      |
| Contemporary Issue                                           |                                                                 | Personal I | al Reflection Practical Achievement |                     |                           |                |      |
| Final examination                                            | Final examinations                                              |            |                                     |                     |                           |                | 34%  |
| English & Communication                                      |                                                                 |            | Languages (x2)                      | Social<br>Education | Mathematical Applications | credits        |      |
| 12 credits                                                   | 12 credits 12 credits each 6 credits each 10 credits 10 credits |            |                                     |                     |                           |                |      |
| Total                                                        |                                                                 |            |                                     |                     |                           | 200<br>credits | 100% |

Leaving Certificate Applied Ardteistiméireacht Fheidhmeach

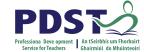

| LCA Modes of Assessmen                                        | t       |     |
|---------------------------------------------------------------|---------|-----|
| Satisfactory completion of modules + 90% attendance           | 62      | 31% |
| Evidence of completion of key assignments for each module     | credits |     |
| One credit per course module in which there is a final exam   |         |     |
| Two credits per course module in which there is NO final exam |         |     |

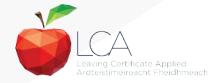

#### What is a key assignment?

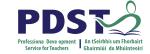

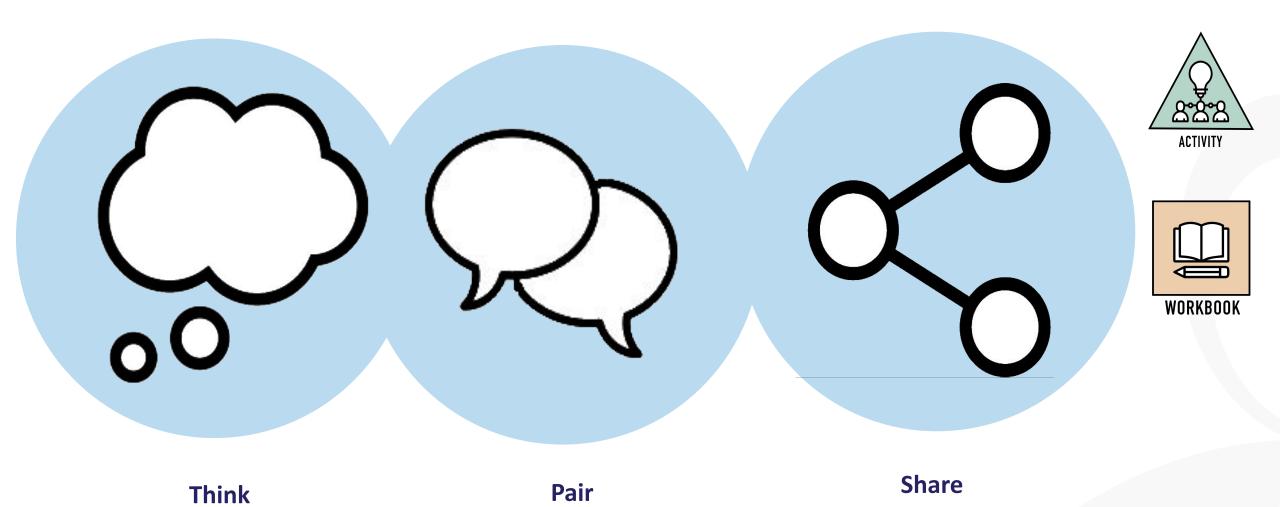

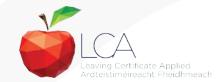

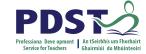

#### What is a key assignment?

**Key** assignments

Number of Key learning experiences Listed at the end of each module

Selected by NCCA

Verified completed by teacher

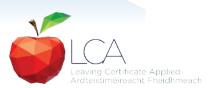

#### CREDIT RECORDS SHEET Class Name: Session: Course: Module Title: Module Code: Key 90% Assignments Completed Achieved Comment if credit not Surname Firstname awarded Date

#### **Credit Records**

It is essential to keep a record of attendance for EACH MODULE

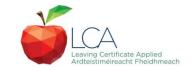

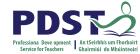

|                            | LCA Modes           | of Assessmen          | t |  |
|----------------------------|---------------------|-----------------------|---|--|
| Satisfactory completion of | 62                  | 31%                   |   |  |
| Evidence of complet        | credits             |                       |   |  |
| One credit per cours       |                     |                       |   |  |
| Two credits per cour       |                     |                       |   |  |
| 7 Student tasks @ 10 c     | 70                  | 35%                   |   |  |
| Vocational Preparation     | credits             |                       |   |  |
|                            |                     |                       |   |  |
| Contemporary Issue         | Personal Reflection | Practical Achievement |   |  |
|                            |                     |                       |   |  |

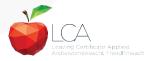

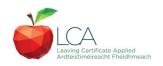

# **Summary of Tasks**

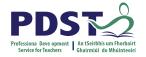

| Task                                                                                                    | Credit | % | Completed in session | Assessed |
|----------------------------------------------------------------------------------------------------|--------|---|----------------------|----------|
| 1. General Education Originating in Arts Education, Leisure & Rec., Language or Social Education                   | 10     | 5 | 1                    | Jan/Yr 1 |
| 2. Vocational Preparation Originating in either Vocational Preparation & Guidance or English & Communication       | 10     | 5 | 2                    | May/Yr 1 |
| 3. Vocational Education - 1 <sup>st</sup> specialism Originating in one Vocational Specialism                      | 10     | 5 | 2                    | May/Yr 1 |
| <b>4. Vocational Education - 2</b> <sup>nd</sup> <b>specialism</b> Originating in the second Vocational Specialism | 10     | 5 | 3                    | Jan/Yr 2 |
| 5. Contemporary Issues Anchored in Social Education                                                                | 10     | 5 | 3                    | Jan/Yr 2 |
| 6. Practical Achievement Generally out of school/centre                                                            | 10     | 5 | 3                    | Jan/Yr 2 |
| 7. Personal Reflection Statement 1 from year one will be stored and returned to SEC when statement two is complete | 10     | 5 | on-going             | May/Yr 2 |

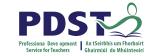

Leaving Certificate Applied Ardteistiméireacht Fheidhmeach

|                                                                                |                                                                    | LCA | Modes o | f / | 4sses: | sment   |         |                |      |
|--------------------------------------------------------------------------------|--------------------------------------------------------------------|-----|---------|-----|--------|---------|---------|----------------|------|
| Satisfactory completion of modules + 90% attendance                            |                                                                    |     |         |     |        |         | 62      | 31%            |      |
| Evidence of completion of 4 key assignments for each module                    |                                                                    |     |         |     |        |         |         | credits        |      |
| One credit per course module in which there is a final exam                    |                                                                    |     |         |     |        |         |         |                |      |
| Two credits <sub>I</sub>                                                       | Two credits per course module in which there is NO final exam      |     |         |     |        |         |         |                |      |
| 7 Student tasks @ 10 credits each                                              |                                                                    |     |         |     |        |         |         | 70             | 35%  |
| Vocational Preparation                                                         | Occational Preparation Vocational Education (x2) General Education |     |         |     |        | credits |         |                |      |
| Contemporary Issue                                                             | ontemporary Issue Personal Reflection Practical Achievement        |     |         |     |        |         |         |                |      |
| Final examinatio                                                               | Final examinations                                                 |     |         |     |        |         |         | 68             | 34%  |
| English & Vocational Languages (x2) Social Mathematical Education Applications |                                                                    |     |         |     |        |         | credits |                |      |
| 12 credits                                                                     | 12 credits 12 credits each 6 credits each 10 credits 10 credits    |     |         |     |        |         |         |                |      |
| Total                                                                          |                                                                    |     |         |     |        |         |         | 200<br>credits | 100% |

#### **Final Examinations**

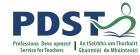

| Area                                                       | Credits |
|------------------------------------------------------------|---------|
| English & Communication                                    | 12      |
| Oral and written incorporating audio visual                |         |
| Vocational Specialisms (x2)                                | 12 each |
| Practical and written – practical briefs issued in advance |         |
| (see next slide for details)                               |         |
|                                                            |         |
| Languages (x2)                                             | 6 each  |
| Oral and written incorporating aural                       |         |
| Social Education                                           | 10      |
| Written incorporating audio                                |         |
| Mathematical Applications                                  | 10      |
| Written – research topic (Q. 2. issued in advance)         |         |
| Total                                                      | 68      |
|                                                            |         |

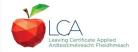

#### The Leaving Certificate Applied Route Map

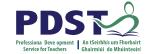

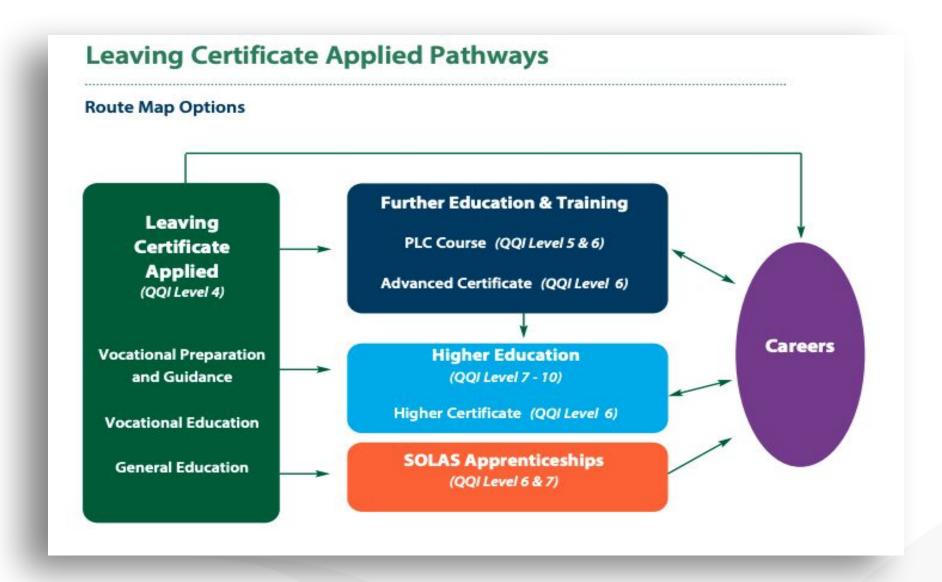

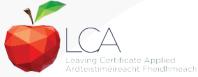

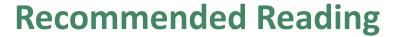

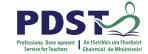

**LCA Chief Examiners Report 2014** 

For full details go to <u>examinations.ie</u>

#### **DES Inspectorate Report**

https://www.education.ie/en/Publications/Inspection-Reports-Publications/

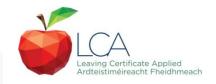

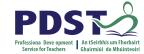

#### By the end of this seminar participants will have:

Become familiar with the curriculum and assessment procedures in Leaving Certificate Applied.

Explored the approaches to teaching, learning and assessment in LCA.

Become familiar with your subject specific module descriptor

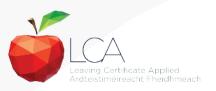

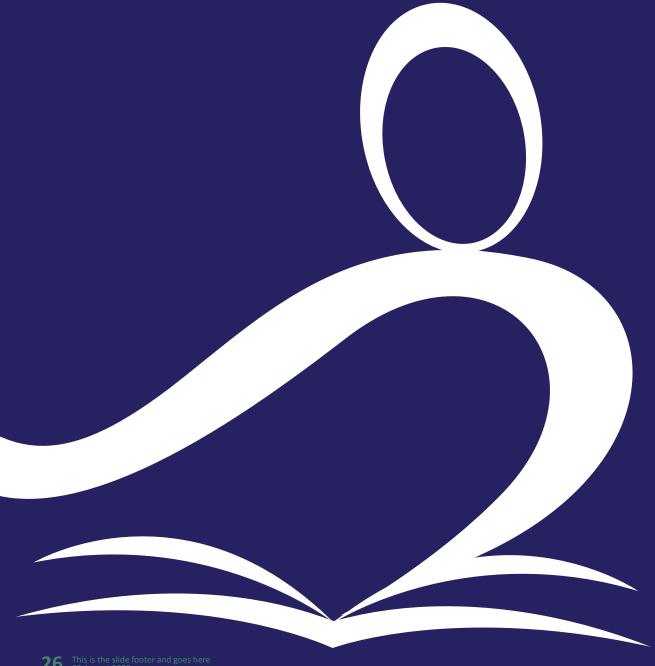

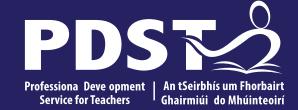

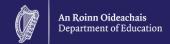

## **End of Session 1**

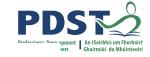

#### **Padlet**

https://padlet.com/m\_dowling/c322wmh7wsuo

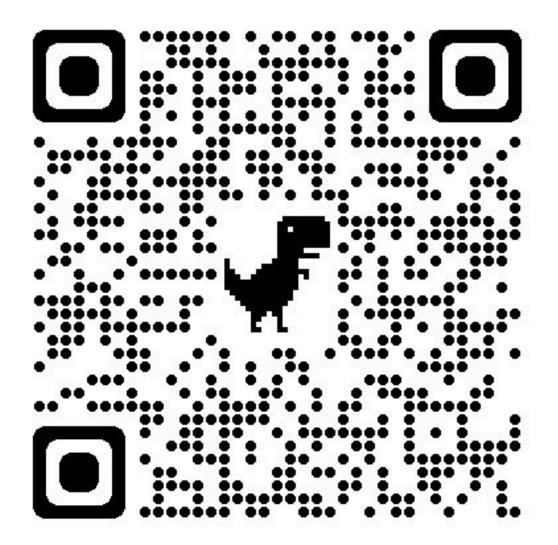

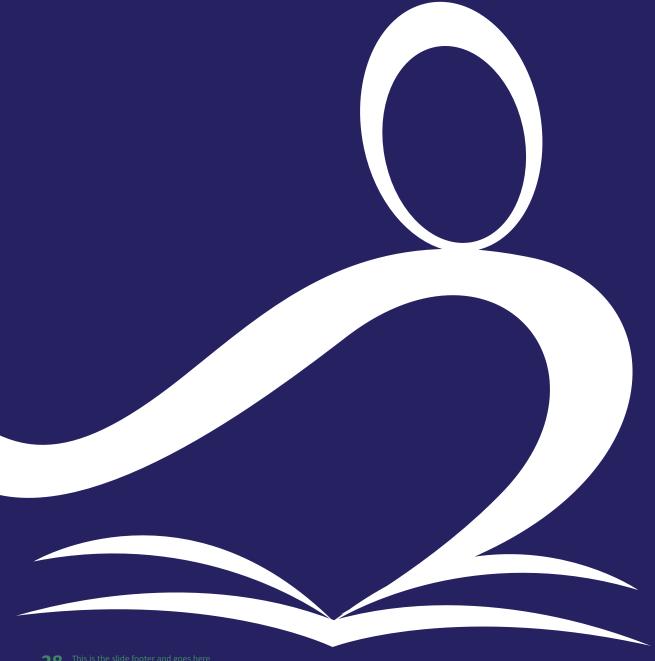

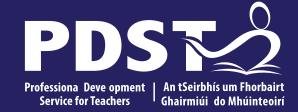

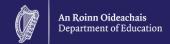

## **Session 2**

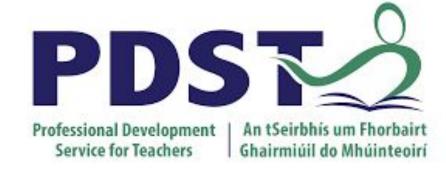

# Agriculture Horticulture

**Leaving Certificate Applied** 

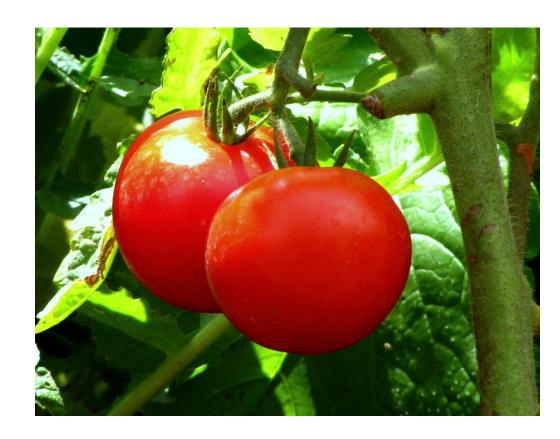

Overview.
course
outline
booklet
ncca

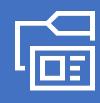

This course is designed to introduce students to natural resources in their area

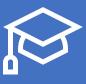

It is practical in nature with an emphasis on out of school activities

## Modules. Horticulture

- 1. Basic Horticulture code 10
- 2. Garden Design Code 11
- 3. Floristry, Fruit and Vegetables Code 12

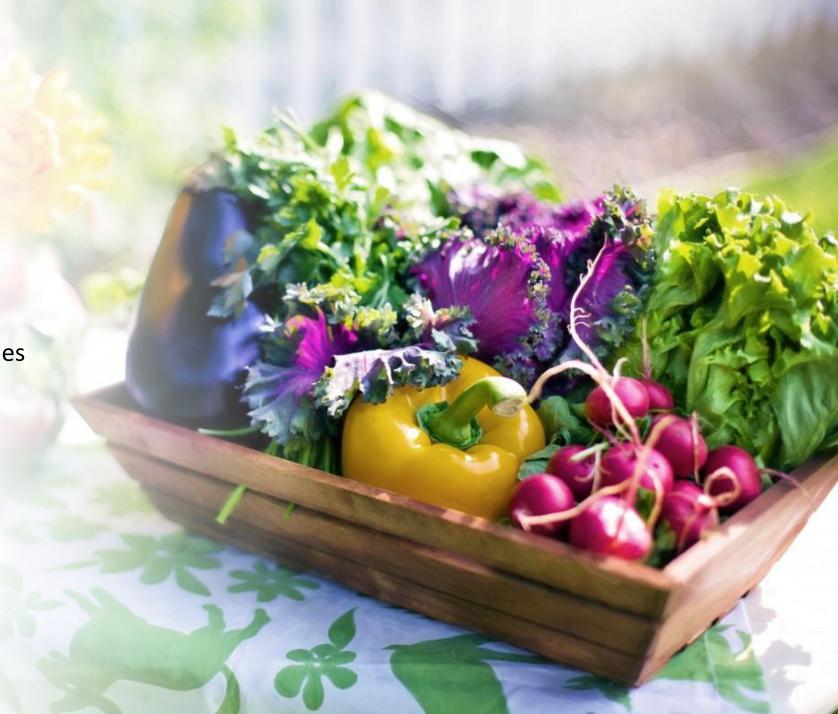

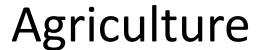

4. Forestry Code 13

5. Grass Code 14

6. Milk and Meat Production Code 15

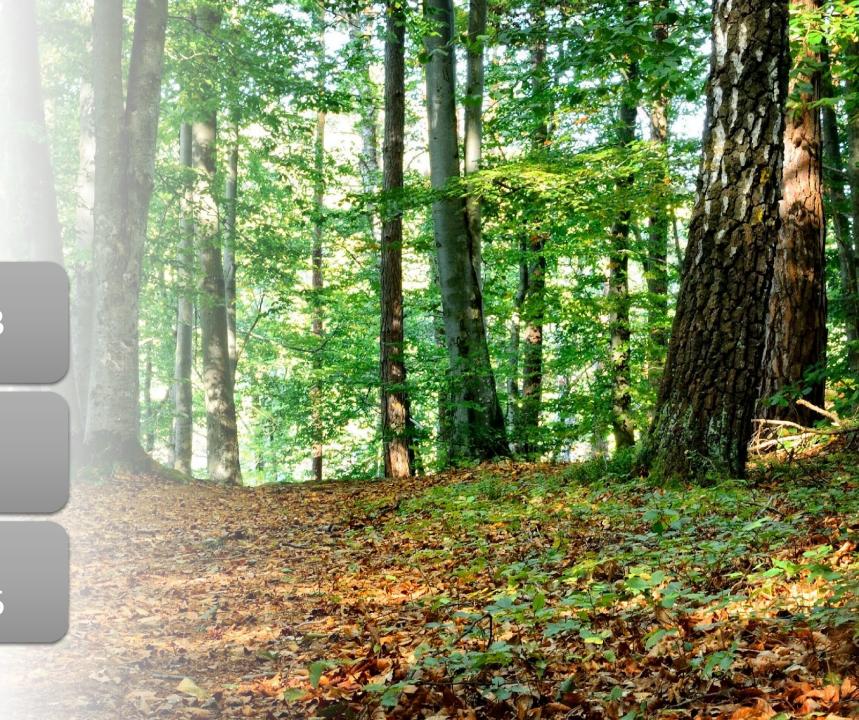

# Overview of each module

- Basic horticulture....an activity based module.
- Topics include...parts of a plant
- Photosynthesis
- Making growing media
- Sowing seeds
- Care of seedlings
- Composting
- Soil testing and care of garden tools

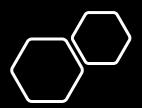

# Garden Design

- Garden styles
- Sketches and pictures of gardens
- Study of lawns/ golf course
- Garden features
- Naming flowers and shrubs
- Naming and planting trees

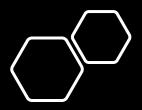

# Floristry, Fruit and Vegetables

- Pick one theme
- Visits to shop, farm or produciton unit
- Detailed study of a crop from sowing to harvest
- Commercial enterprises
- Storage and transport of the crop
- Pests and diseases of the crop
- Irish and exotic vegetables

#### Forestry

- Forest walk
- Contact coillte
- Safety
- Naming of deciduous and coniferous trees
- Dormancy
- Winter twigs
- How climate influences forestry

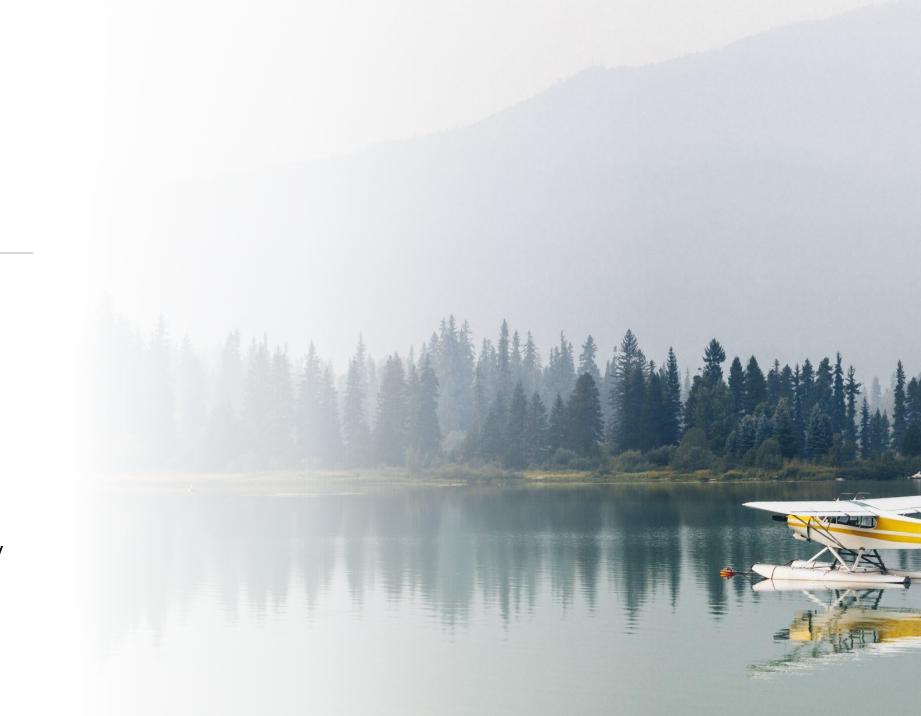

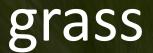

- Collection and sketching grasses
- Visit to a farm to identify grasses
- Hay and silage production
- Identification of weeds and poisonous plants
- Drainage
- Safety on the farm

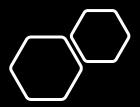

## Milk and Meat production

- Visit to a dairy or meat farm
- Contact Teagasc
- Housing and feeding of animals
- Replacement stock
- Care of a pregnant animal
- Farming and the environment
- Animal diseases and treatments

#### Specialism and electives

4 modules

Between 1 and 4 modules

#### How many modules need to be completed

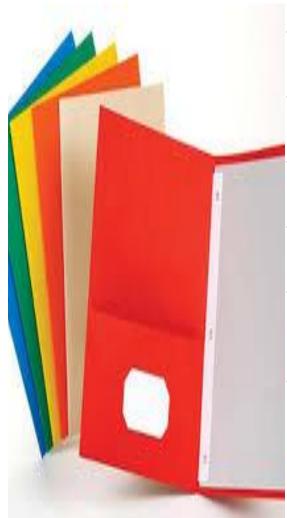

- •Over two Years four modules are taken for the Specialism
- •One per session, September to end of January and February to June.
- Each module is approximately 30 hours duration
- •This is approximately 3 4 class periods per week over one session
- •Any four modules may be taken. Each module is a separate entity. There are no mandatory modules
- •The modules may also be taken as an elective, between 1 and 4 modules need to be completed in this case

#### Units in Each Module

Horticulture modules have 4

Agriculture modules have 3

**Key assignments** 

keep a record of all key assignments

Each module has 4 key assignments which must be completed in order to get a credit for the module.

There is one credit for each module.

All learning outcomes must also be completed

In module 1 completing a report on a visit to a garden centre is a key assignment although it is not listed in the learning outcomes

### Key assignments continued

- Key assignments are seen as the minimum requirement needed to gain credit for a module
- Evidence of each assignment is required 90% attendance is also required to gain the credit
- Modules in exam courses get one credit. 4 credits for Ag Hort
- Non exam courses get two credits
- Key assignments are printed at the end of each module.
- They should be stored until appeals and exams are over

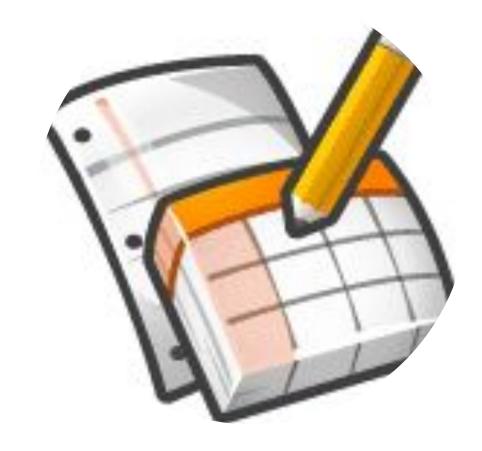

#### Task

- One task must be completed if students are taking Agriculture as a Vocational Specialism.
- The task may be completed either is session
  2 or in Session 3.
- This is agreed between the Vocational Specialism teachers and the Coordinator
- There is no task if students are taking this subject as an Elective

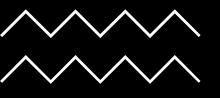

# Is there an Examination in Agriculture / Horticulture

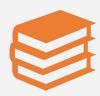

If students are taking this subject as a specialism there are two examinations

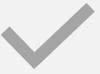

A practical performance test

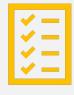

A written examination set by the State Examinations
Commission

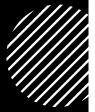

#### Practical Performance Test

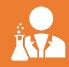

The practical performance test consists of a performance of any skill or procedure used in agriculture or horticulture.

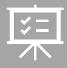

The performance test carried out by the candidate must not have been previously presented by that candidate as a student task.

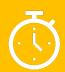

It must be such that it can be completed in a 10 - 15 minute period, allowing 5 - 10 minutes for a short discussion between the examiner and the candidate.

### Examples of Practical Skills demonstrated

- A wide range of tests was carried out by candidates and included the following:
- cleaning various garden tools, such as pickaxe
- demonstrating conditions required for germination and calculating percentage germination rates
- making silage samples in jars and comparing ensiling methods
- various planting activities, such as onion sets, flower bulbs, trees in the school grounds
- taking cuttings
- various chemical tests, such as testing leaves for starch, testing milk for protein content, testing soil for nitrogen and phosphorus content, testing soil pH.

The written examination comprises two sections.

#### **Section One**

has one question composed of 18 parts range across the whole course and candidates are required to answer any twelve.

#### Section Two

has 6 questions, questions 2 to 7 on the paper – one corresponding to each of th six modules – and candidates are require to answer any 4.

Each question consists of 4 parts

State Examinations Commission Leaving Certificate A

Vocational Specialism Agriculture, Horticulture (240 r

Wednesday, 16 June 2021, Morning, 9.30 to 11.00.

WRITE ALL ANSWERS INTO THIS ANSWERBOOK. THEF SECTIONS IN THIS EXAMINATION PAPER. Section One: question, of which twelve parts must be answered.

## Overall credits breakdown

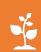

Breakdown of marks for Agriculture Horticulture

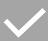

Four modules 4 credits

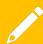

One task 10 credits

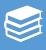

One practical exam 4 credits

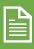

One written paper 8 credits

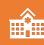

Content: 26 credits out of 200 = 13% of total marks

#### Text Book

 There is no specific text book and worksheets for all modules and topics can be found on Scoilnet

 A quiz for all exam questions can be found on <u>Quizlet.https://quizlet.com/class/2565364/</u>

#### Things to bear in mind

- Check if materials are available for use by students
- Seed trays
- Labels
- Trowels
- Scoops
- Seeds
- Secateurs
- Pots
- Dibbers and widgers
- Compost/perlite
- Sets of equipment may be made for each student

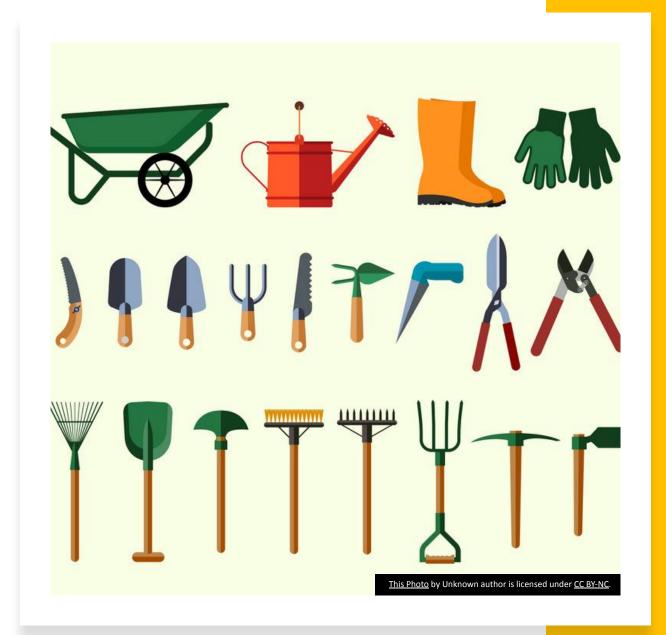

# Plant physiology and growing media Unit 1

We will have a look at some of the learning outcomes in this unit

https://www.scoilnet.ie/browse-search/?q=\*&fq=%7B!tag%3Dschool\_grade%7Dschool\_grade%3A9&fq-%3B!tag%3Dschool\_discipline%7Dschool\_discipline%3A62

### Module 1 Basic Horticulture

- Unit 1 Plant Physiology and Growing Media
- LO1 Identify the main parts of the plant and their functions
- Ideas
- Collect plants and dry them

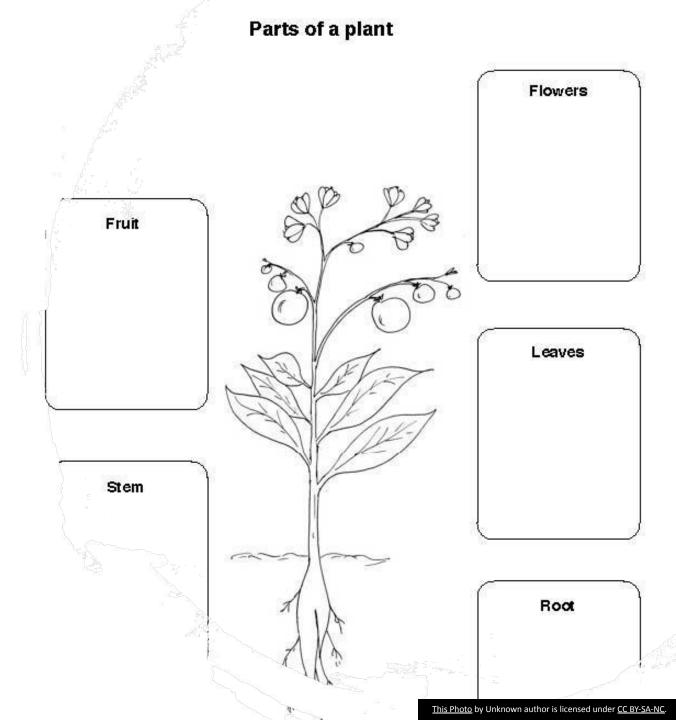

LO2.Investigate
Photosynthesis by carrying
out a suitable scientific test

 https://iwant2study.org/lookangej ss/biology/ejss\_model\_photosynth esis/photosynthesis\_Simulation.xh tml

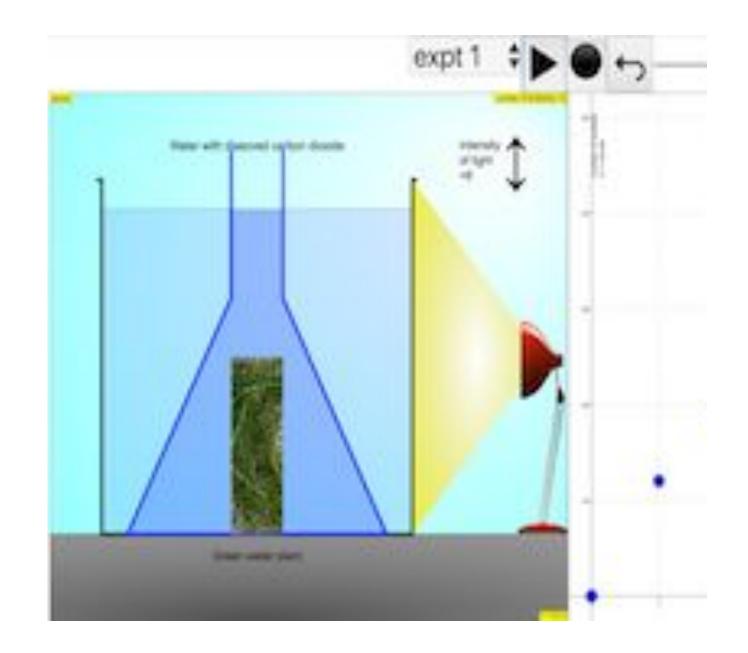

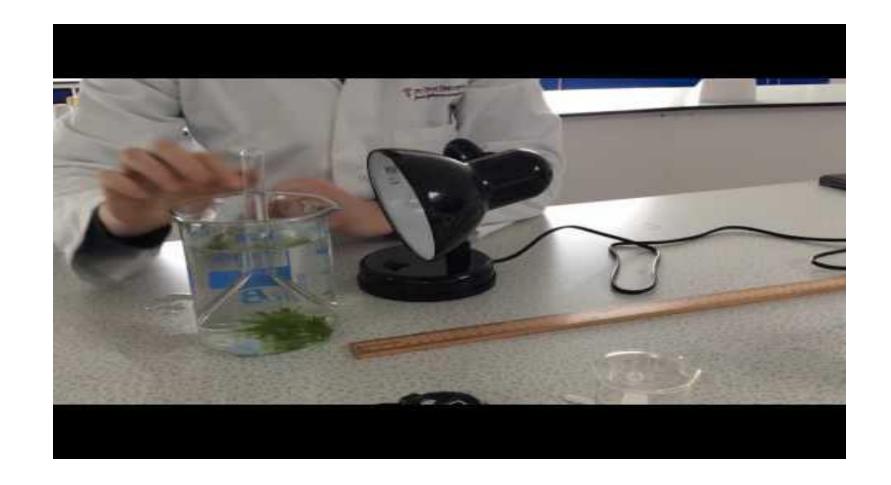

1.What is the title of this invesitagion?
Name the plant being used?
List the steps needed to complete the investigation.
How do know that the plant is photosynthesing?
Why is the lamp moved?

#### Agriculture/Horticulture

#### **Basic Horticulture**

#### Unit 1

#### Plant Physiology and Growing Media

#### <u>Photosynthesis</u>

|                                 | Name:         | Date: |  |
|---------------------------------|---------------|-------|--|
| 1. What is photosynthesis?      |               |       |  |
|                                 |               |       |  |
| 2. Write a word equation for ph | otosynthesis. |       |  |
| 3<br>1. + 2.                    |               | + 6.  |  |

#### Plant Minerals

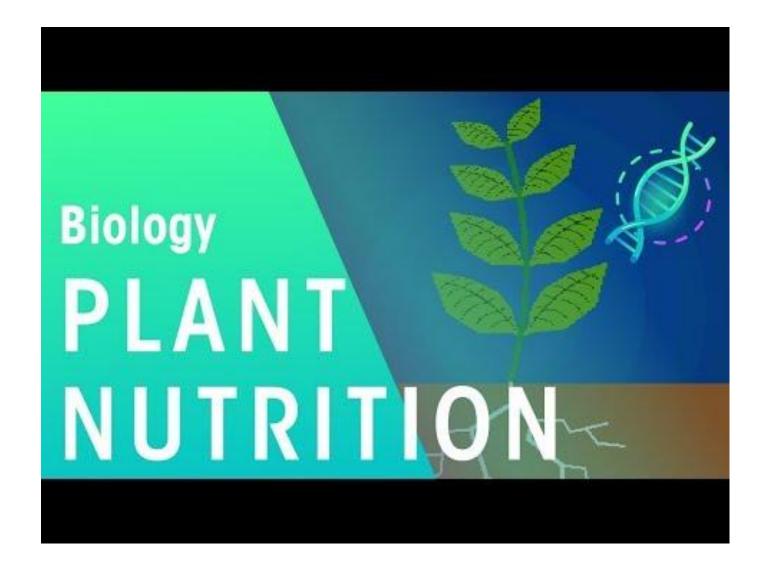

#### Keywords/ wordbank

#### Plant nutrition worksheet

| Type of fertilizer | Function | Use |
|--------------------|----------|-----|
| Nitrogen           |          |     |
| Magnesium          |          |     |
| Potassium          |          |     |
| Phosphate          |          |     |

#### Main nutrients

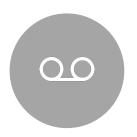

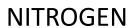

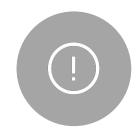

**PHOSPHOROUS** 

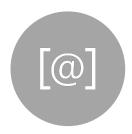

**K POTASSIUM** 

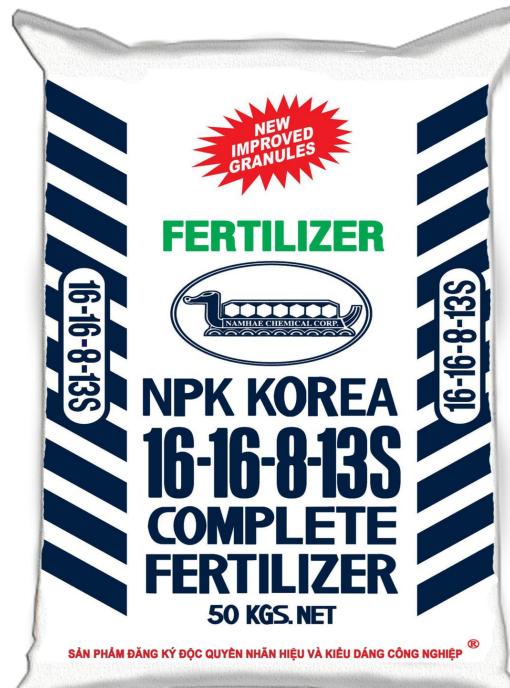

#### Identify a range of growing media in use today

- Moss Peat
- Compost
- Perlite
- Vermiculite
- Sand
- Water

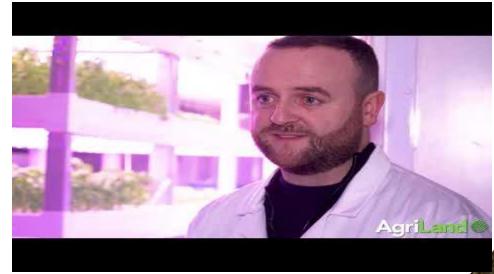

• <a href="https://www.agriland.ie/farming-news/watch-5ac-of-greens-i-n-55m%c2%b2-no-imports-hyper-local-food/">https://www.agriland.ie/farming-news/watch-5ac-of-greens-i-n-55m%c2%b2-no-imports-hyper-local-food/</a>

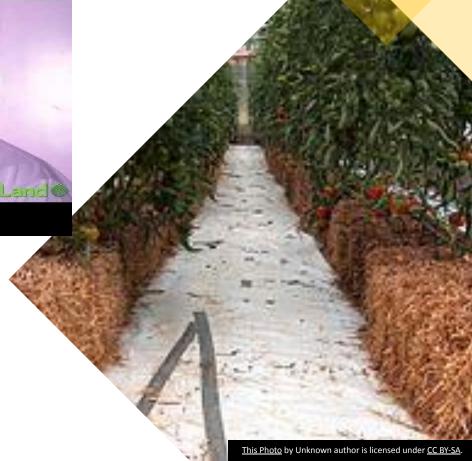

### Assemble a growing medium specifically for growing seeds

- Use equal parts sand, compost and perlite
- Use basins for making the mixtures

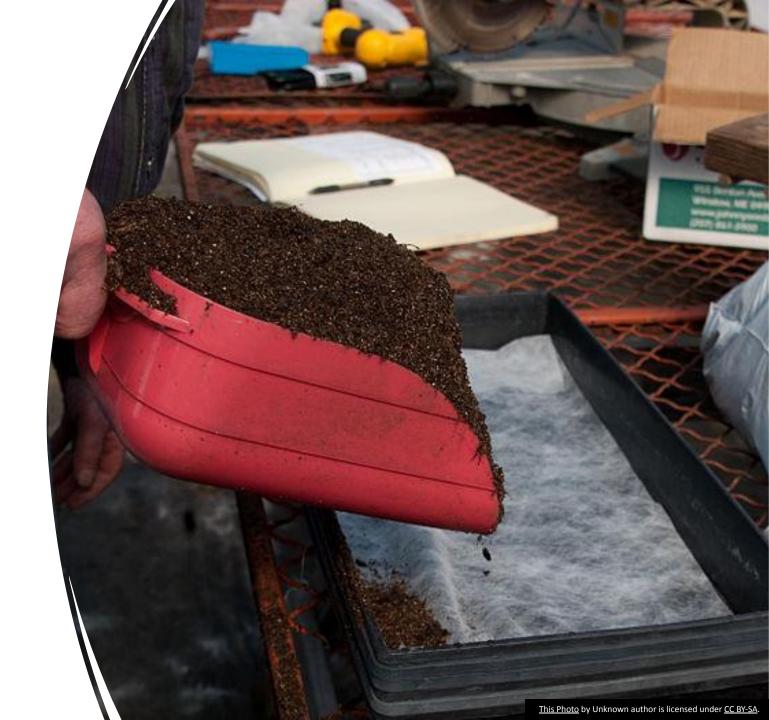

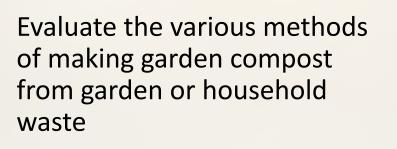

 https://edpuzzle.com/assignments/ 614e2065a33f6f4157233fe1/watch

• Use ed puzzle

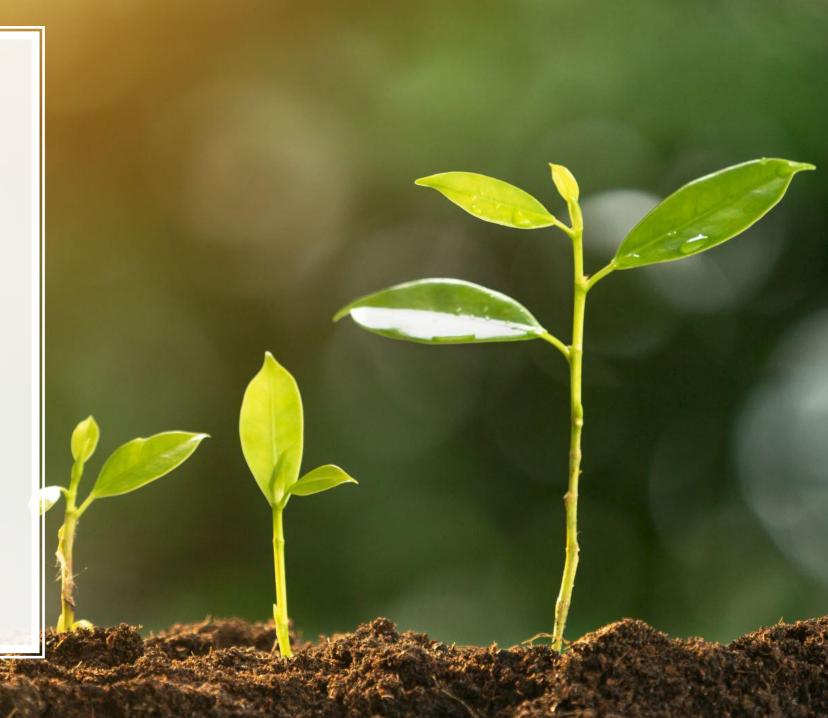

#### Key assignments

- I propagated a plant
- I properly cleaned and stored a garden tool
- I carried out a test on soil
- I completed a report on a visit to a garden center

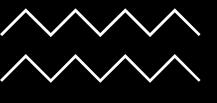

Visit to a garden centre. KA4

Visit garden centre in advance and make out a worksheet.

Bring clipboards and pencils and a camera

A short report on the visit should be completed

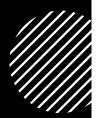

## Getting organise d

- Provide students with a copy of the learning outcomes for each module and tick each one off when complete
- Folders, with pockets may be more suitable than notebooks.
- Provide a box and keep all students work in class.
- Get out and do practical work as often as possible

### Tips from Experience

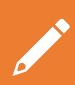

Complete one learning outcome each day and get students to keep a record that this was done

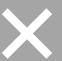

Do not allow written work to go home

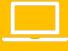

Explore the possibility of each student getting a laptop

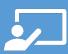

Work with other teachers to maximise the possibility of visits

#### Useful links and resources

- <a href="https://www.curriculumonline.ie/Senior-cycle/LCA/Agriculture-Horticulture/">https://www.curriculumonline.ie/Senior-cycle/LCA/Agriculture-Horticulture/</a>
- https://www.scoilnet.ie/go-to-post-primary/
- https://www.examinations.ie/exammaterialarchive/
- Padlet. A shared Electronic noticeboard. <a href="https://padlet.com/sciencedeptccs/v8ui9symx4fyf92o">https://padlet.com/sciencedeptccs/v8ui9symx4fyf92o</a>
- EdPuzzle.

Educational video with built in questions. <a href="https://edpuzzle.com/assignments/614e2065a33f6f4157233fe1/watch">https://edpuzzle.com/assignments/614e2065a33f6f4157233fe1/watch</a>

- Garden.ie
- <a href="https://www.youtube.com/watch?v=CEYr0hyxEzw">https://www.youtube.com/watch?v=CEYr0hyxEzw</a>. For photosynthesis video
- <u>Schoolgardening.rhs.org</u>
- Quizlet for exam questions. <a href="https://quizlet.com/class/2565364/">https://quizlet.com/class/2565364/</a>
- <u>lwanttostudy.org</u> for photosynthesis simulation

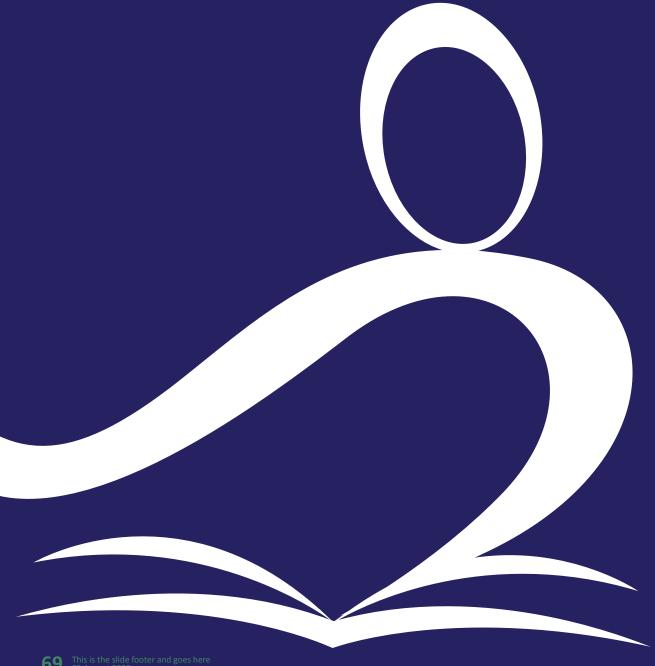

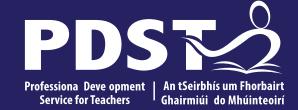

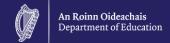

#### **End of Session 2**

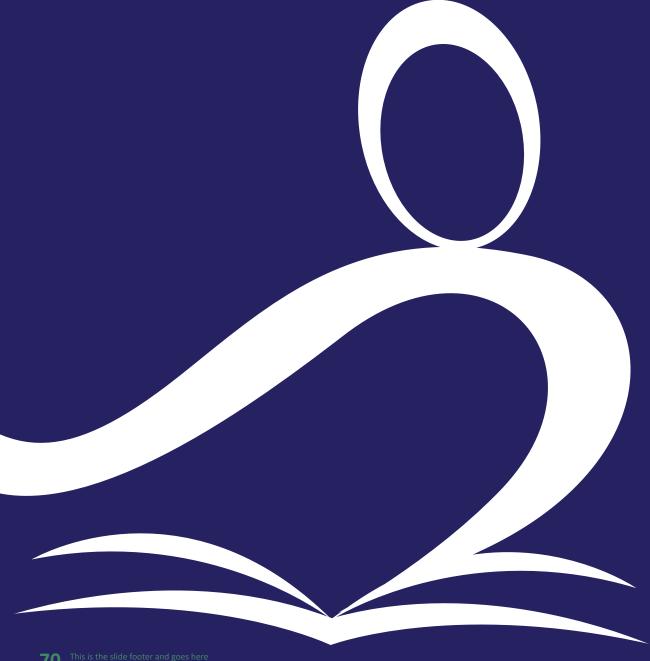

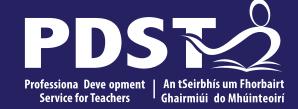

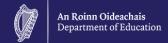

#### **Session 3**

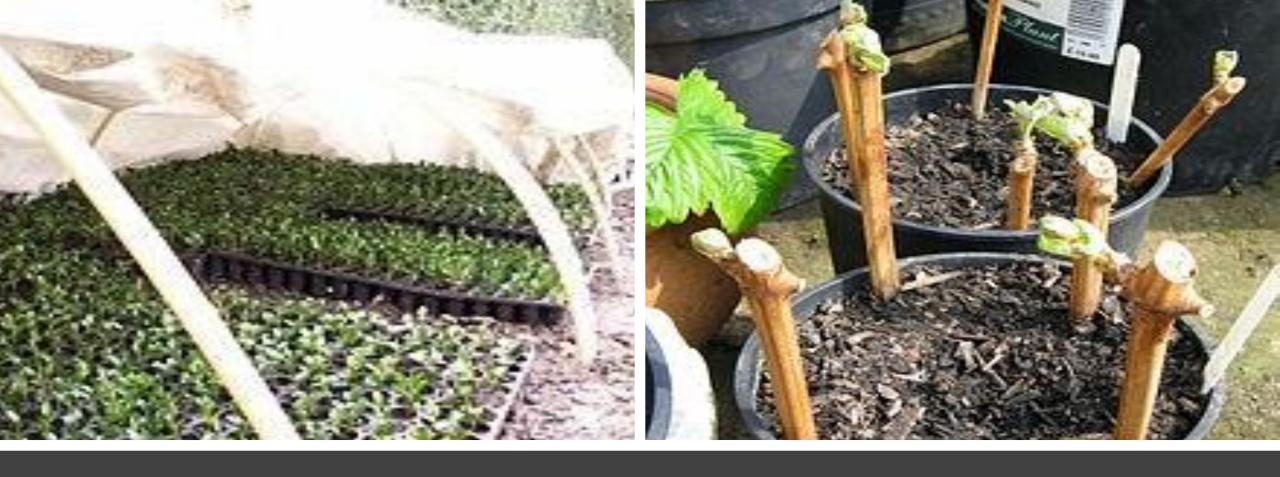

#### Module 1Unit 2

Propagation methods

Reproduction and increasing plants
There ar 11 Learning Outcomes in this Module

#### what do you need?

Basins

baskets

large seeds

pots and containers

sandpaper

Dibber and Widger

trays

Compost, Perlite, Sand, Vermiculite

Spray mister

**Propagator** 

labels

Secateurs

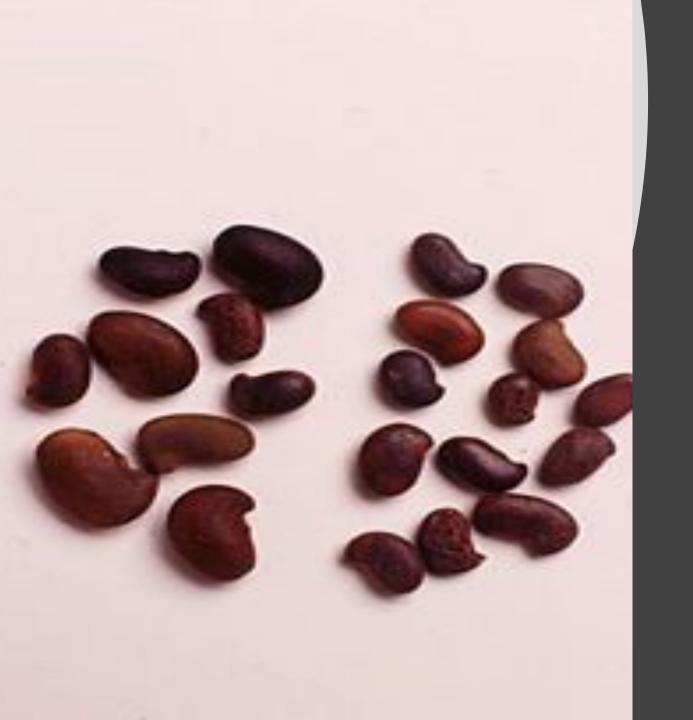

dormancy in Seeds

collect seeds in september

#### What is dormancy?

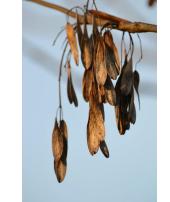

- When all the necessary requirements are supplied and the seed, although still alive fails to germinate, it is said to be dormant
- A period of time when growth, development and activity in the seeds is stopped...the seed is resting
- It is like a built in mechanism to delay germination until the time is right
- The seed is alive but inactive.
- many seeds require a period of dormancy before germination. for

nd Sycamore seeds

## Outline 3 methods used to overcome dormancy. LO1. Chestnut activity

#### METHODS TO OVERCOME DORMANCY

- Mechanical scarification
- Soaking in water
- Acid treatment
- Cold stratification
- Dry storage
- Treatment with chemicals

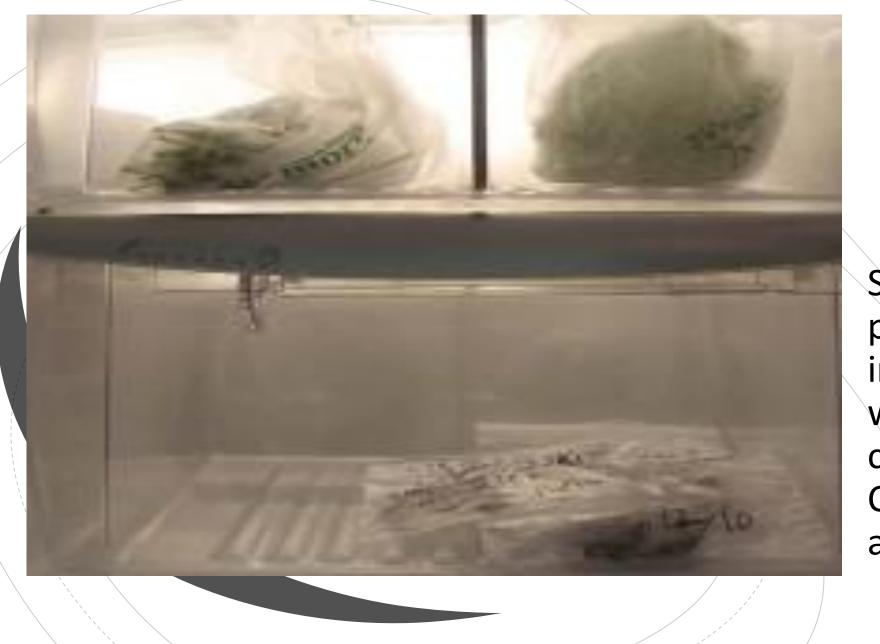

Stratification placing the seeds in a plastic bag with a sand and compost mixture. Chill in the fridge at 4 degrees

Scarification
put a cut on the
seed
or heat the seed to
damage the coat

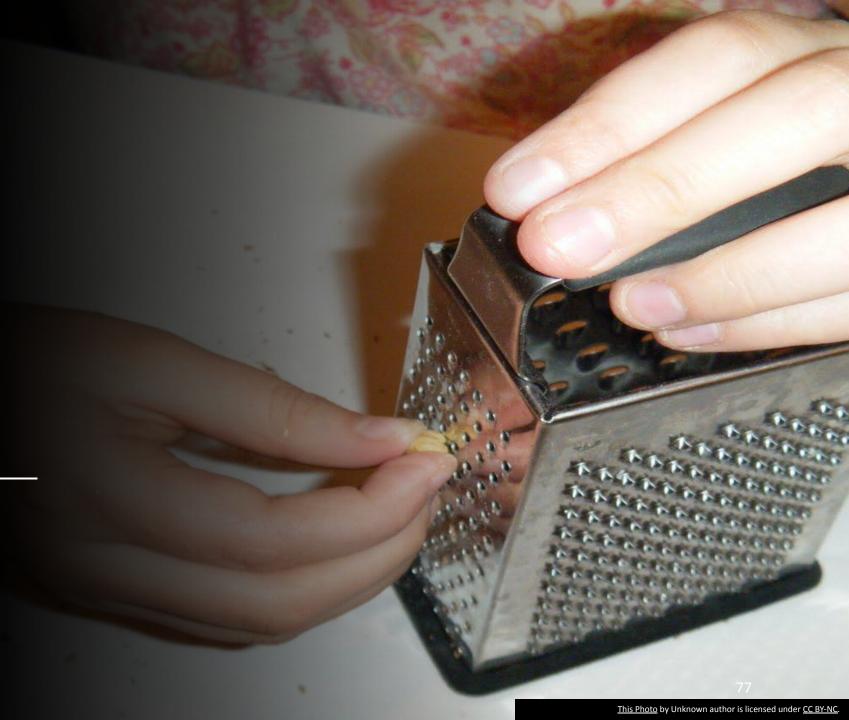

## To investigate dormancy in seeds Sow, Stratify or store?

Complete worksheet/ investigation

#### how to store seed.

Store in a cool dark place.

Cones are stored in their entirety.....shake out seed before sowing.

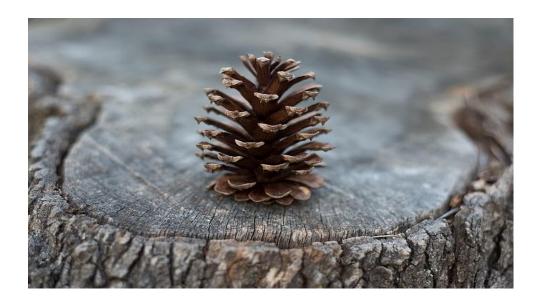

#### Seed categories

Nuts. Oak, Beech, Chestnut.

Fleshy fruits. Hawthorn, Rowan, Elder

Winged seeds. Ash, Sycamore, Maple.

Cones. Alder, Birch and Conifers

**Today we are using Chestnuts.** 

Remove the cup and drop the seed into a bucket of water. Throw away the ones that float.

The first chestnuts to drop are likely not to grow as the seed is not ripe.

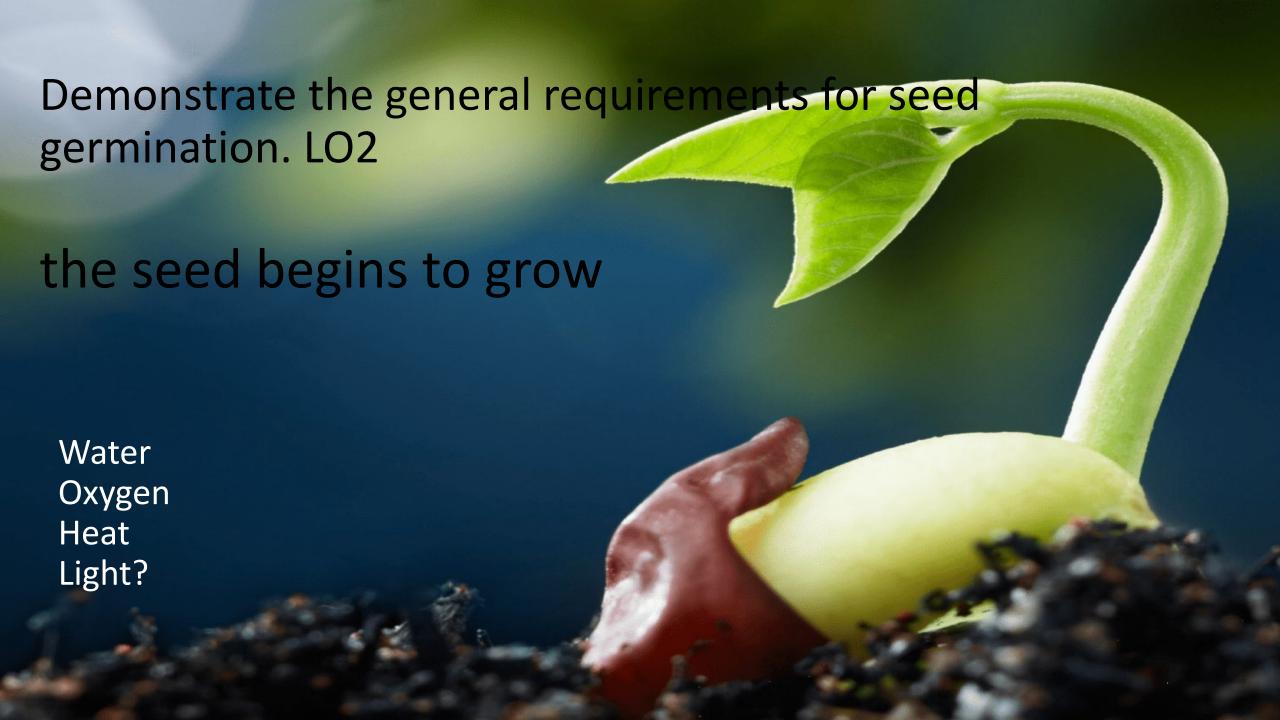

#### Which seeds to sow?

Peas

Beans

Lettuce

Wallflower

forget me not.

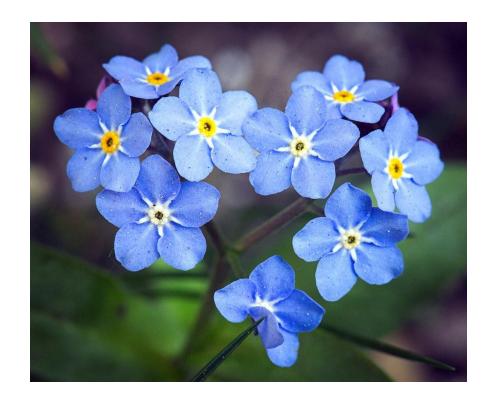

#### Wallflowers

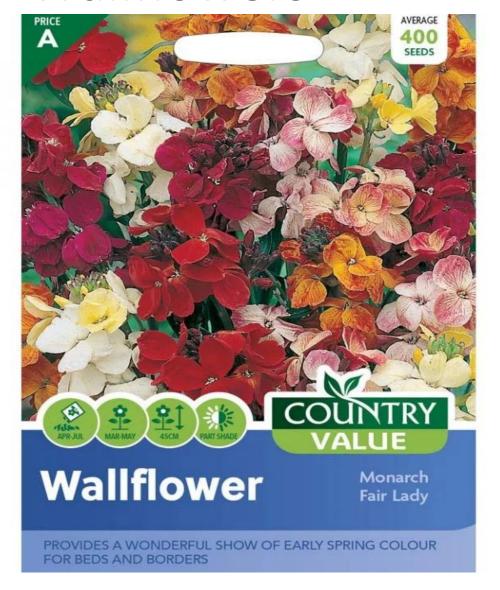

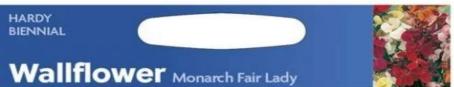

The lovely fragrance is best enjoyed if planted near to the house or in containers. Prefers sun or part shade and well drained soil.

#### **GROWING INSTRUCTIONS**

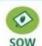

Sow outdoors, April to July.

In a prepared seed bed. Sow thinly in rows 23cm apart. Cover with 1.5cm fine soil. Firm gently and keep moist. Seedlings appear 14-28 days.

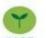

When large enough thin out to 5cm apart. Keep moist and weed free. Transplant 20cm apart in flowering position in September to November.

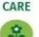

March to May, the following year.

#### **FLOWERS**

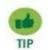

Pinch out growing tip when 12cm high for bushier plants.

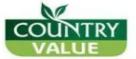

Newmarket, Suffolk, CB8 7QB Performance subject to growing conditions. Packed in UK

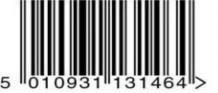

Sow by

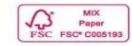

# Sowing small seeds wallflowers

complete worksheet

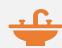

Wash clean and dry a seed tray

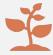

Make a seed planting mixture. Press firmly into the tray

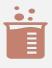

Water the mixture

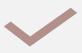

Check instructions on seed packet

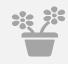

Plant 20 seeds

#### Growing large seeds such as peas

Plant 20 seeds

This time holes are made for the seeds using a dibber

Cover the seeds and place in the propagator

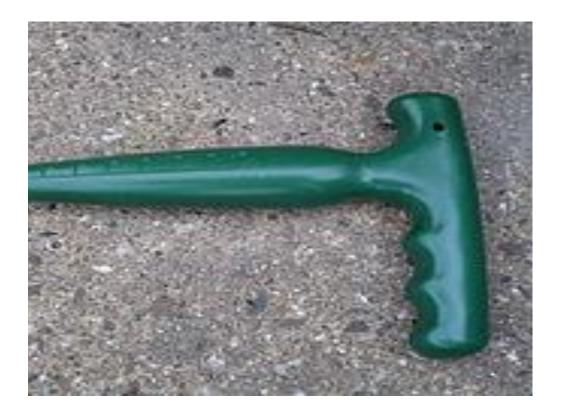

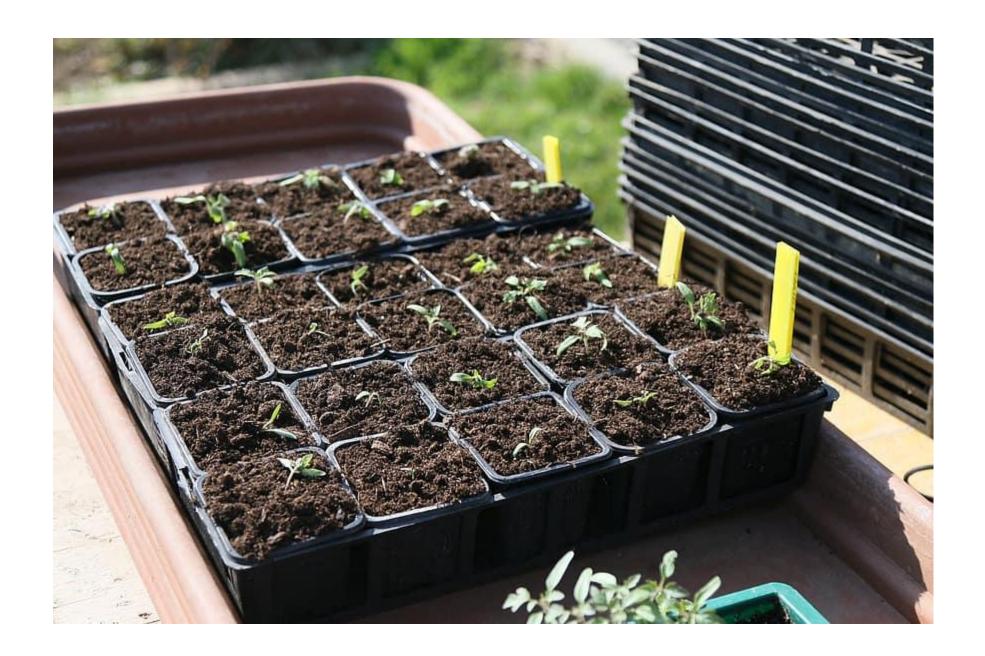

A propagator.

complete worksheet.

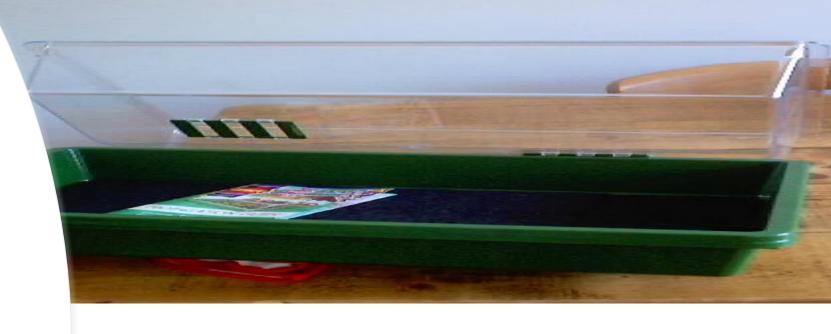

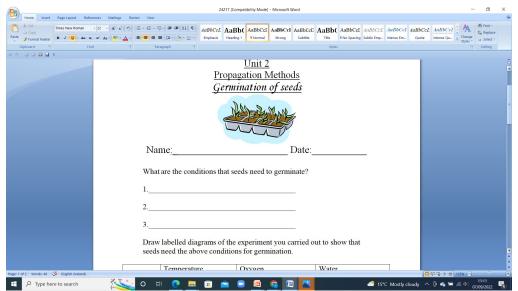

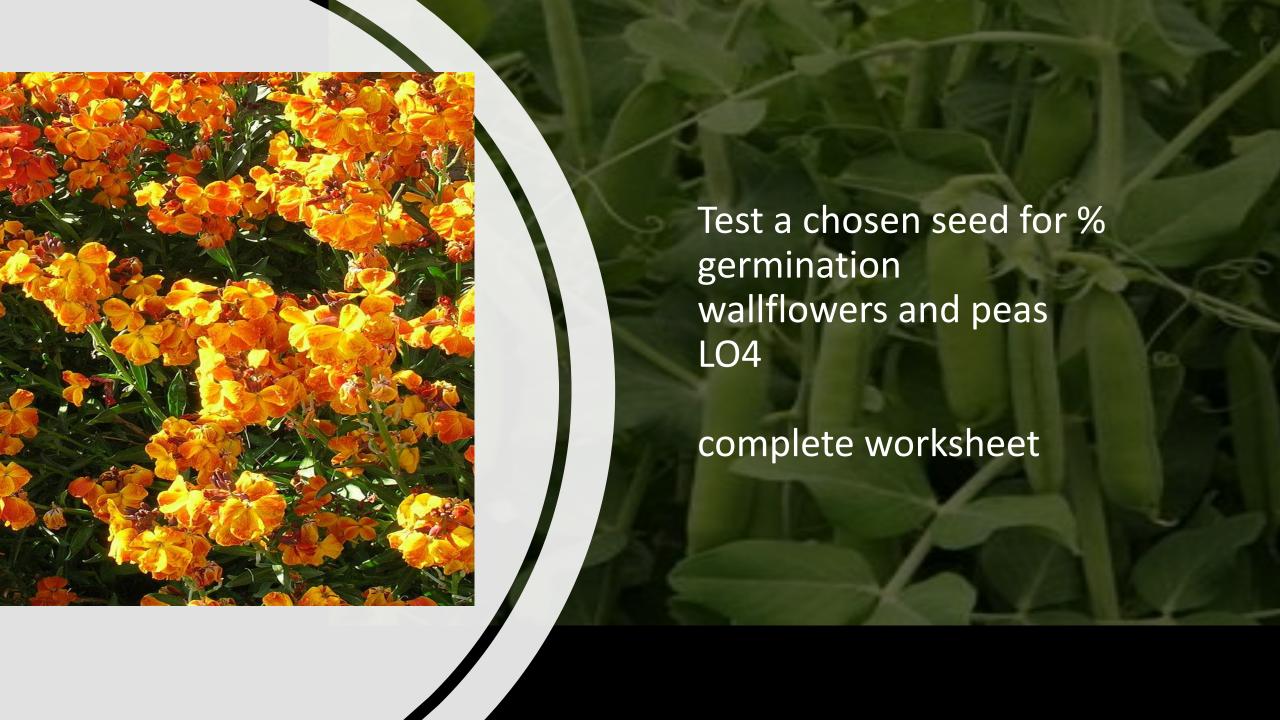

#### The Practical Performance Test

This activity is suitable for students to complete

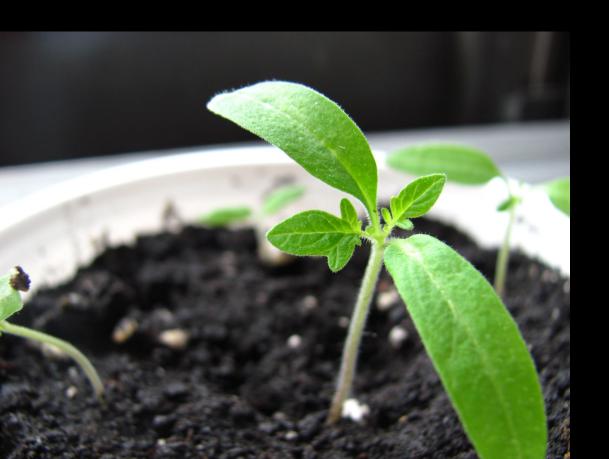

#### Care for seedlings using appropriate techniques. LO5

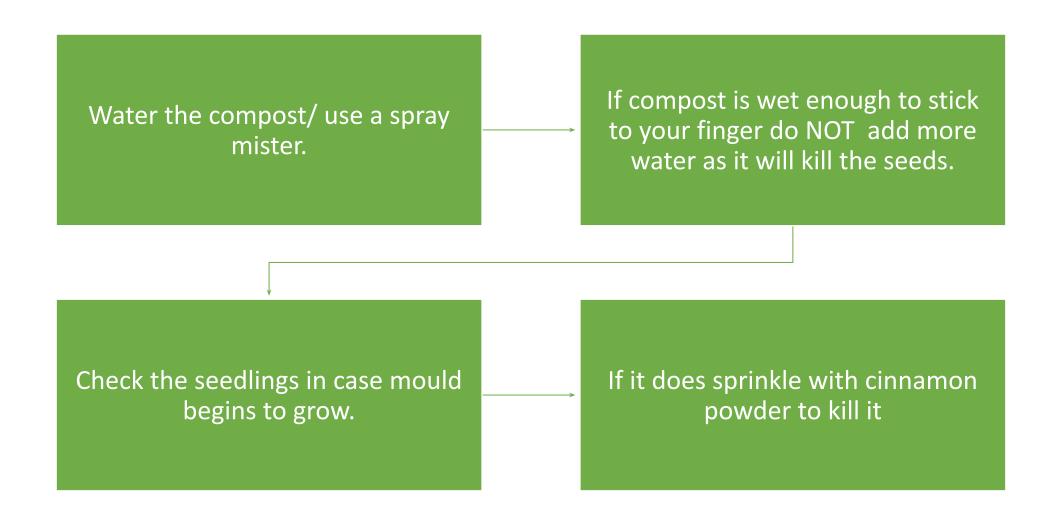

Damping off disease caused by a fungus kills seedlings

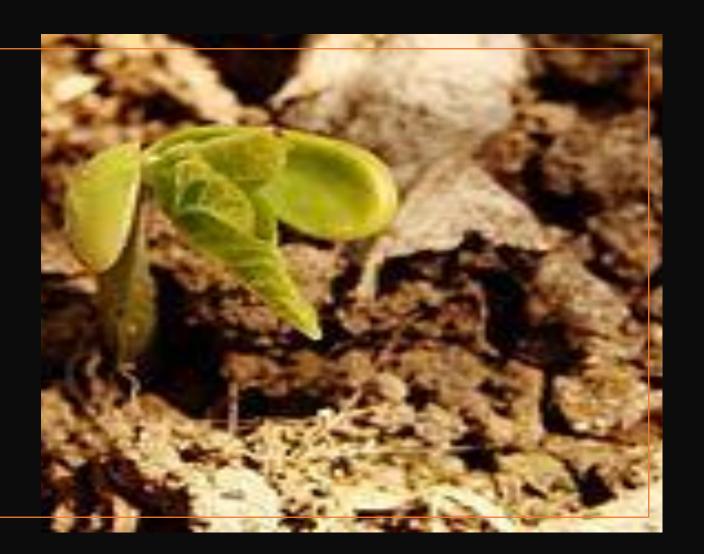

### Transplanting seedlings

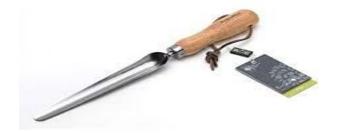

Depending on the time of year seedlings may need to be hardened-off

The seedlings are removed using a widger and placed into trays of fresh compost or individual pots.

When removing the seedling hold it by the seed leaves to avoid damage to stems.

Water lightly with a fine spray after transferring.

use peas for this activity as they are easier to handle

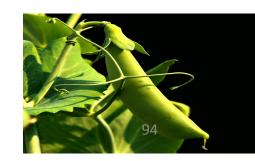

# Name two artificial methods of plant propagation. LO6

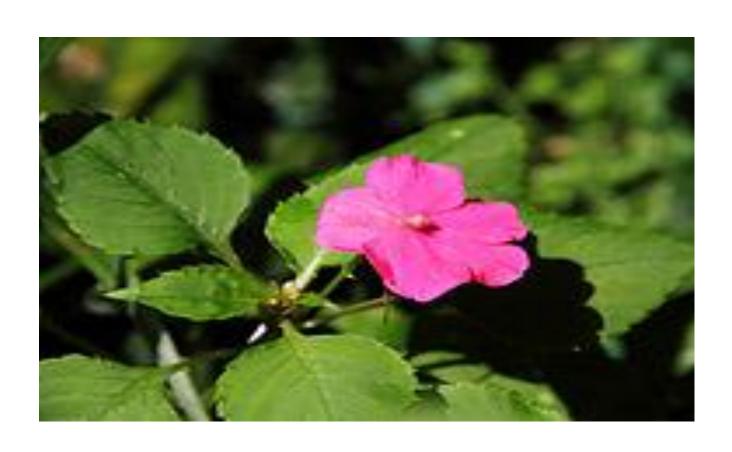

- Taking a cutting
- Dividing

List 3 plants from which cuttings LO7

Student research

Complete worksheet

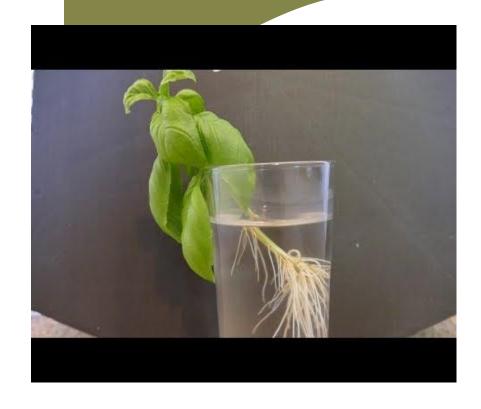

Busy Lizzie geranium

Willow
honeysuckle
Mallow
hypericum

## Taking the cutting

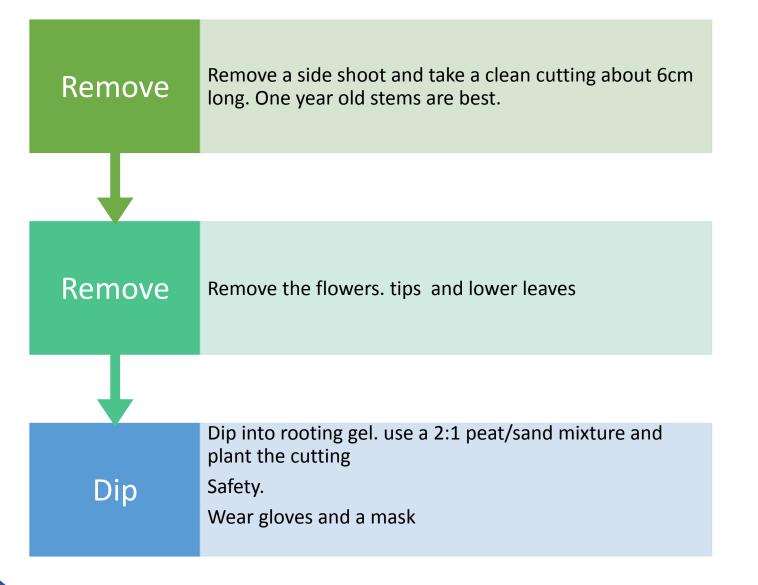

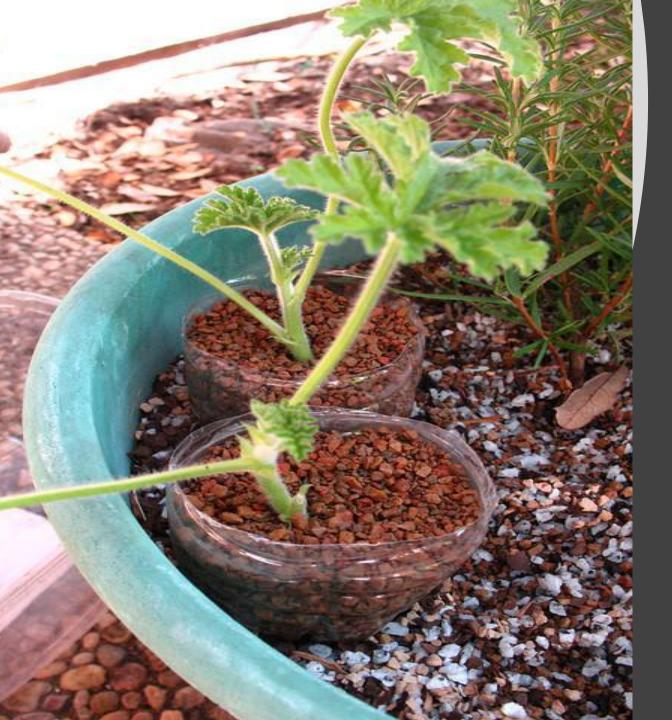

When taking a cutting wash and clean a pot.
Fill to the marked level with compost. Place the cutting into the compost and cover with vermiculite. this keeps water away from the surface.
Water well and leave in the propagator./ or cover with a plastic bag and seal with an elastic band

### how many cuttings to put in each pot?

depends on size of pot in square pots one cutting goes into each corner label the cutting and put a date on it.

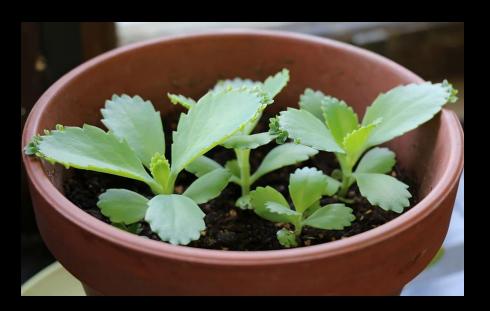

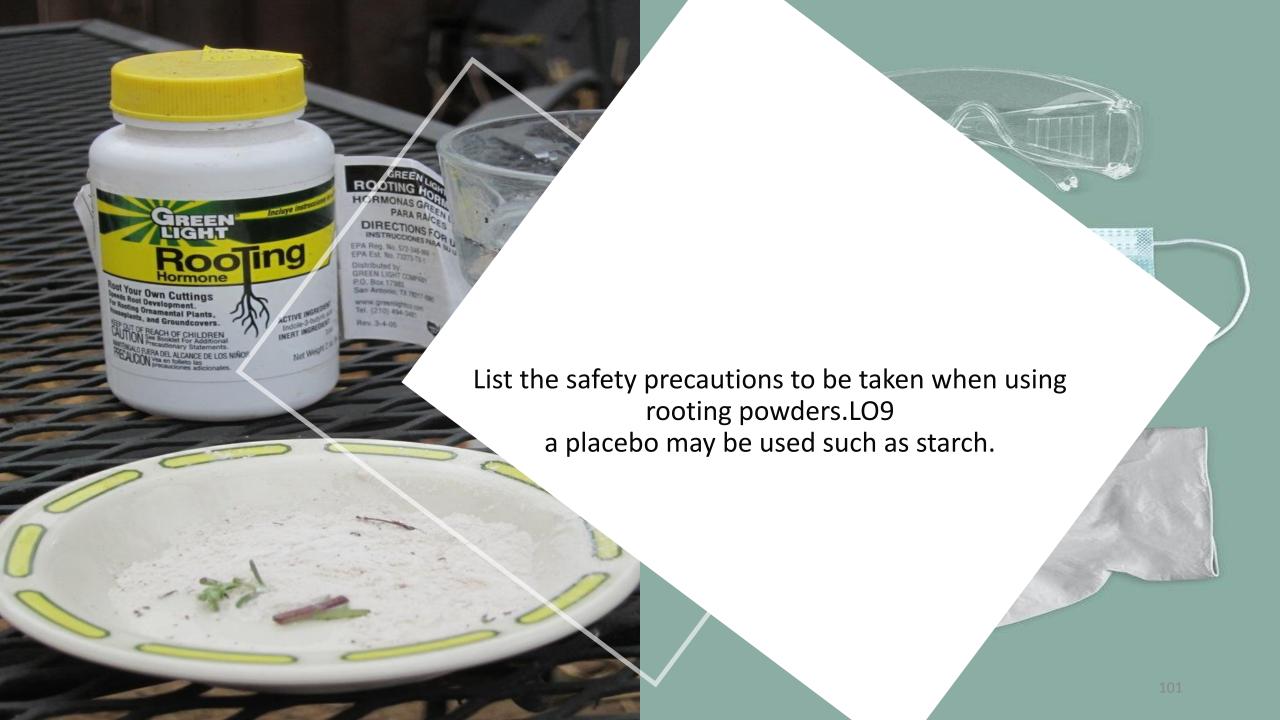

# This activity is also suitable for the Practical Performance Test

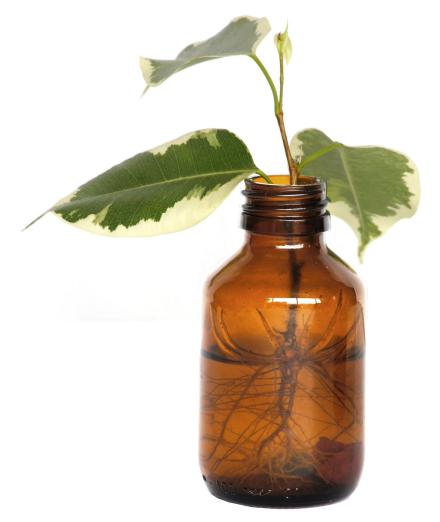

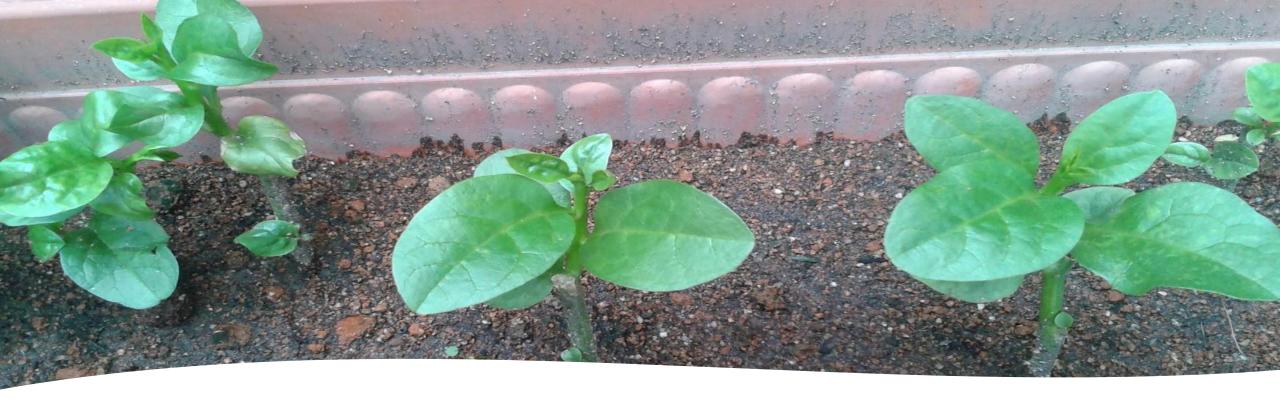

Pot up and care for a rooted cutting LO10

- Water as necessary
- Place a drip tray under the cutting
- leave in a well lit place
- When a new leaf appears you know it has made roots.
- Do not pull the cutting

Suggest how two plant structures could be used as a natural method of propagation

1. Runners type out the steps involved

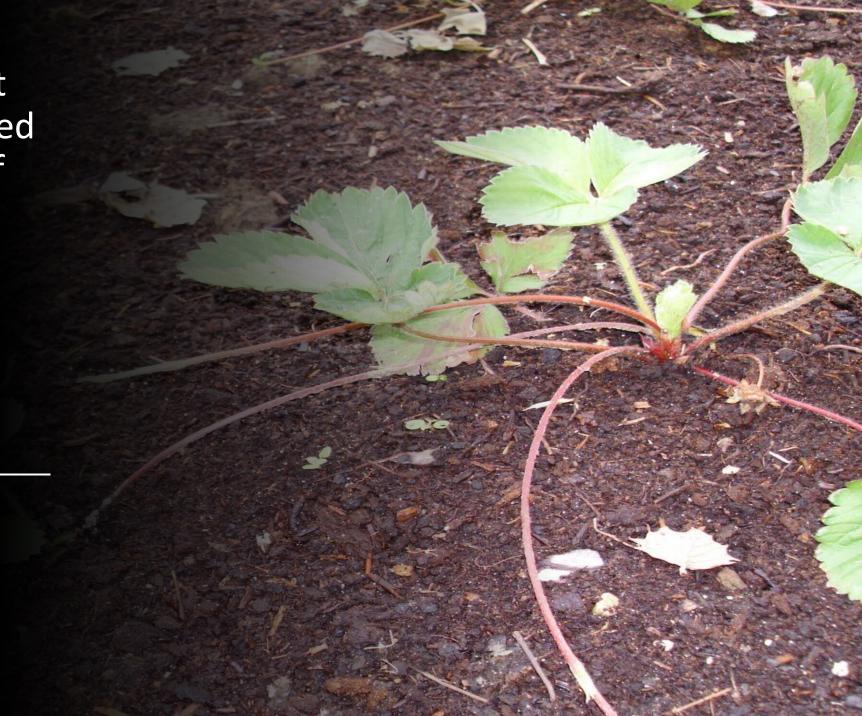

#### Propagating strawberries

Runners with or without roots can be used.

Pin down the runner.

If there is a second runner attached to the first, remove it.

Leave them to root.

cut the runner off the parent plant or

leave them attached if you want them to fruit this year

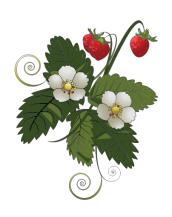

| Word | Meaning |
|------|---------|
|      |         |
|      |         |
|      |         |
|      |         |
|      |         |
|      |         |
|      |         |
|      |         |
|      |         |
|      |         |

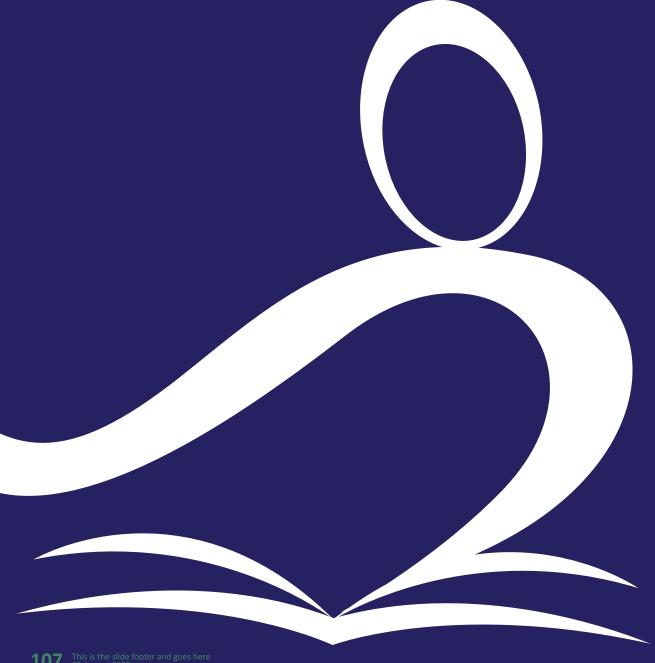

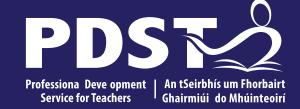

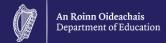

#### **End of Session 3**